# Algorithms

#### ROBERT SEDGEWICK | KEVIN WAYNE

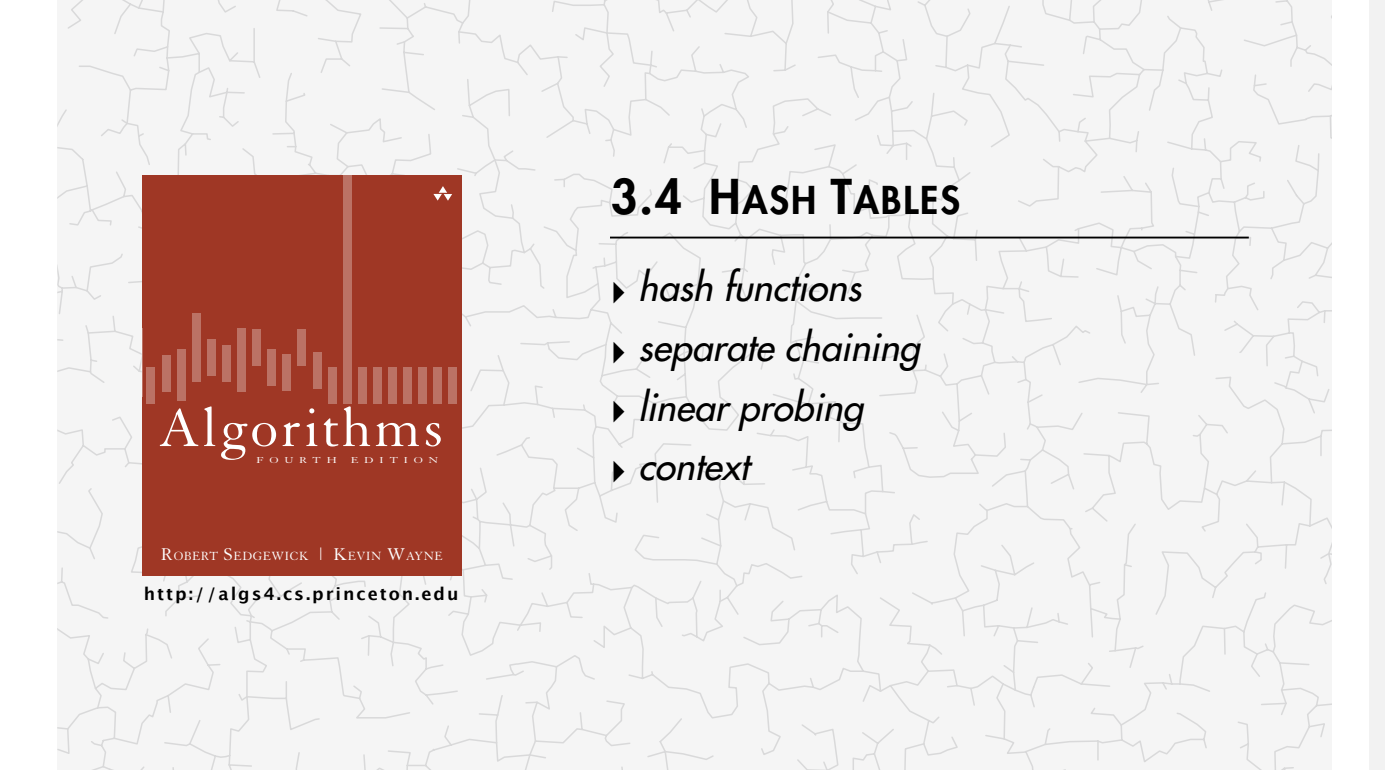

## Symbol table implementations: summary

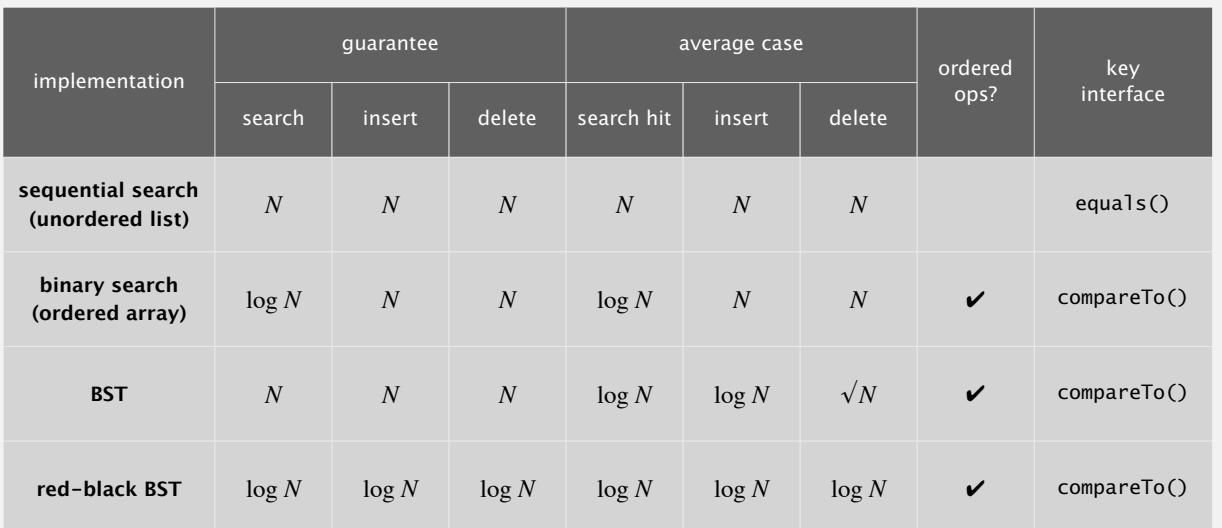

Q. Can we do better?

A. Yes, but with different access to the data.

## Premature optimization

" Programmers waste enormous amounts of time thinking about, or worrying about, the speed of noncritical parts of their programs, and these attempts at efficiency actually have a strong negative impact when debugging and maintenance are considered. We should forget about small efficiencies, say about 97% of the time: premature optimization is the root of all evil. Yet we should not pass up our opportunities in that critical  $3\%$ . " - Donald Knuth

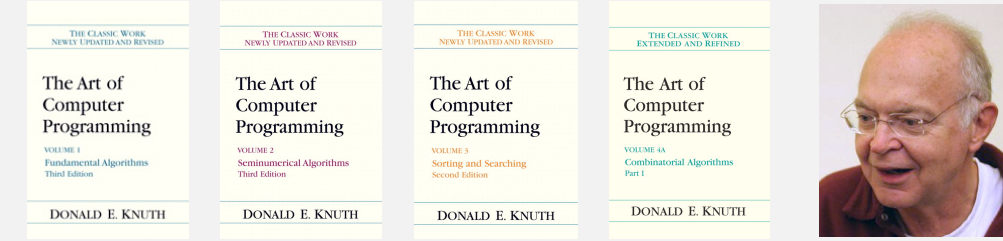

## Hashing: basic plan

Save items in a key-indexed table (index is a function of the key).

Hash function. Method for computing array index from key.

 $hash("it") = 3$ 

 $hash("times") = 3$ 

"it"

#### Issues.

- Computing the hash function.
- Equality test: Method for checking whether two keys are equal.
- Collision resolution: Algorithm and data structure to handle two keys that hash to the same array index.

## Classic space-time tradeoff.

- No space limitation: trivial hash function with key as index.
- No time limitation: trivial collision resolution with sequential search.
- Space and time limitations: hashing (the real world).

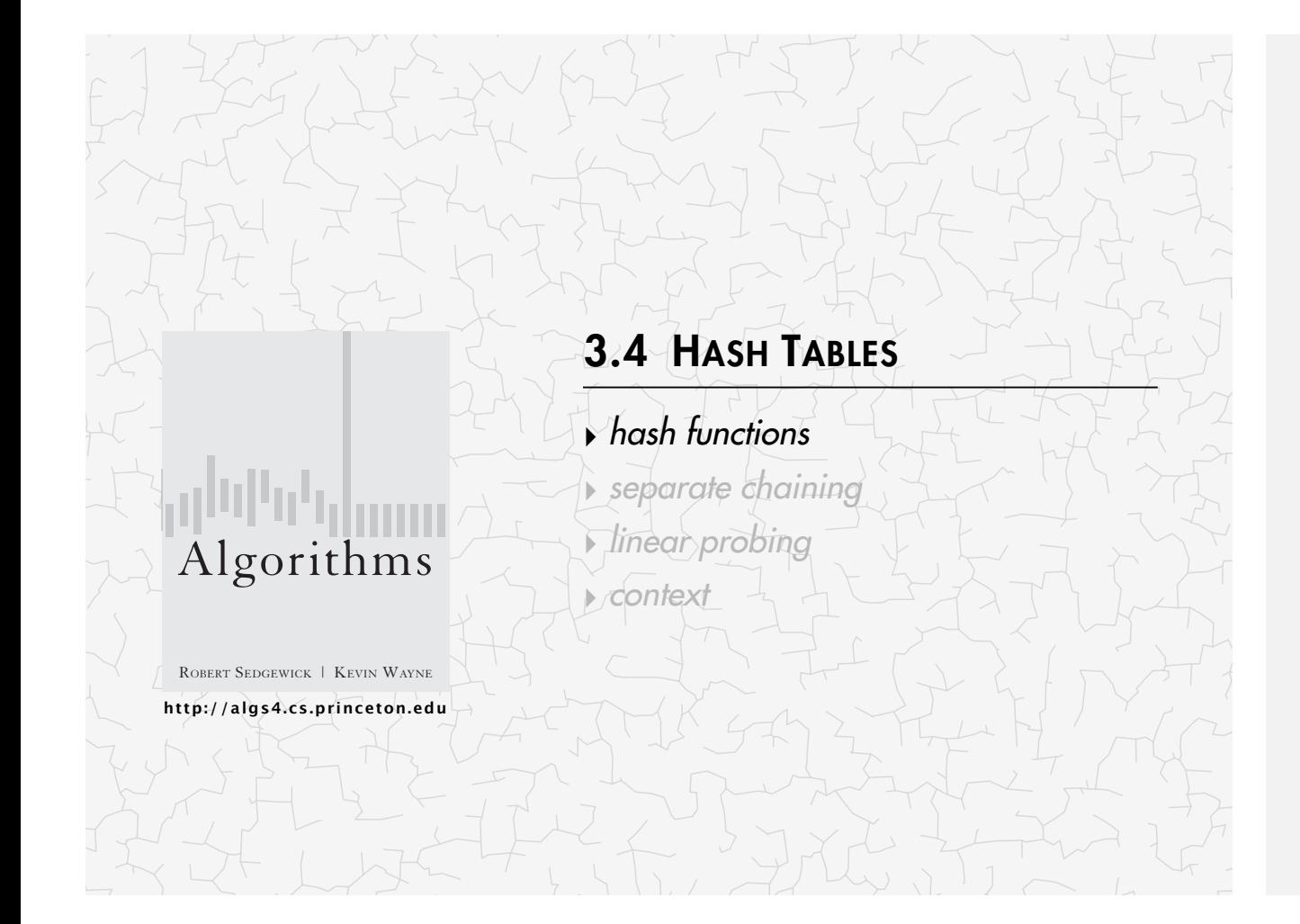

## Computing the hash function

Idealistic goal. Scramble the keys uniformly to produce a table index.

- Efficiently computable.
- Each table index equally likely for each key.

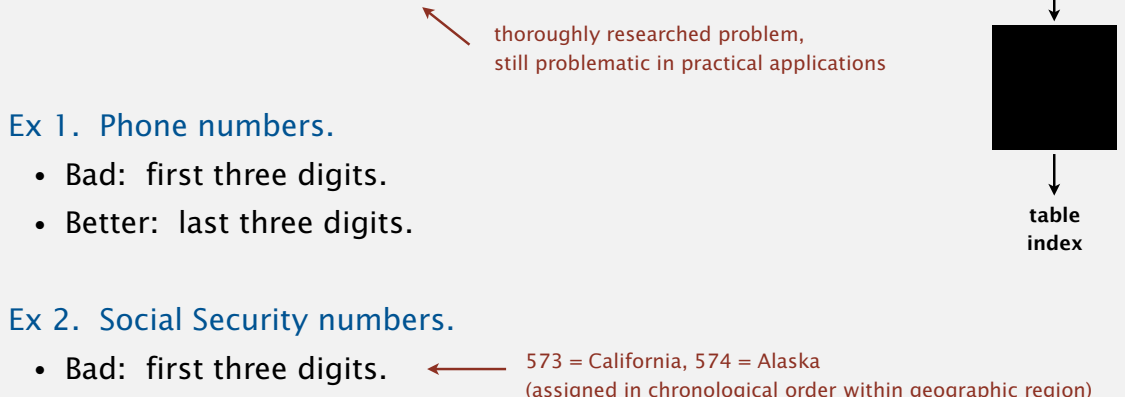

- Better: last three digits.
- (assigned in chronological order within geographic region)

Practical challenge. Need different approach for each key type.

## Java's hash code conventions

All Java classes inherit a method hashCode(), which returns a 32-bit int.

Requirement. If  $x.\neq y$ , then  $(x.\n<sub>hashCode()</sub> == y.\n<sub>hashCode()</sub>).$ Highly desirable. If  $1x \cdot \text{equals}(y)$ , then  $(x \cdot \text{hashCode}(x) = y \cdot \text{hashCode}(x))$ .

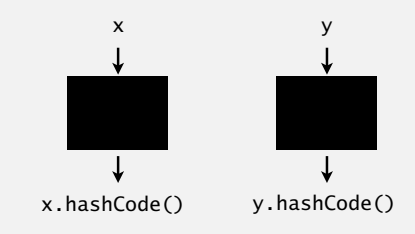

Default implementation. Memory address of x.

Legal (but poor) implementation. Always return 17.

Customized implementations. Integer, Double, String, File, URL, Date, ... User-defined types. Users are on their own.

Implementing hash code: integers, booleans, and doubles

#### Java library implementations

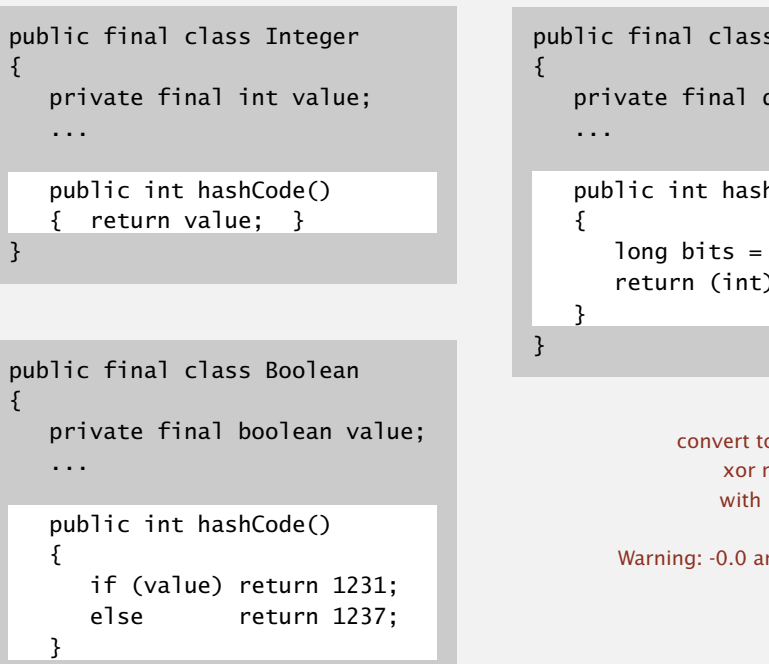

key

# public final class Double private final double value;

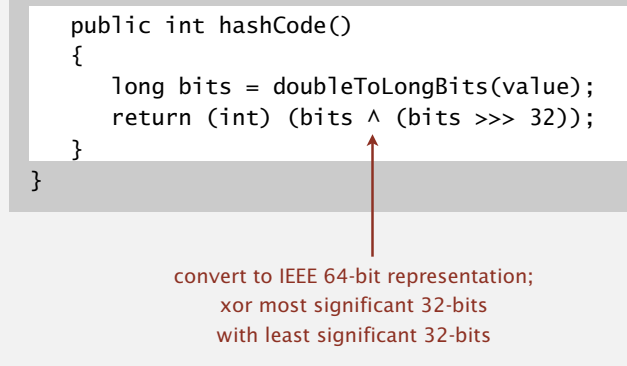

Warning: -0.0 and +0.0 have different hash codes

## Implementing hash code: strings

#### Treat string as L-digit, base-31 number:

```
h = s[0] \cdot 31^{L-1} + ... + s[L-3] \cdot 31^2 + s[L-2] \cdot 31^1 + s[L-1] \cdot 31^0
```
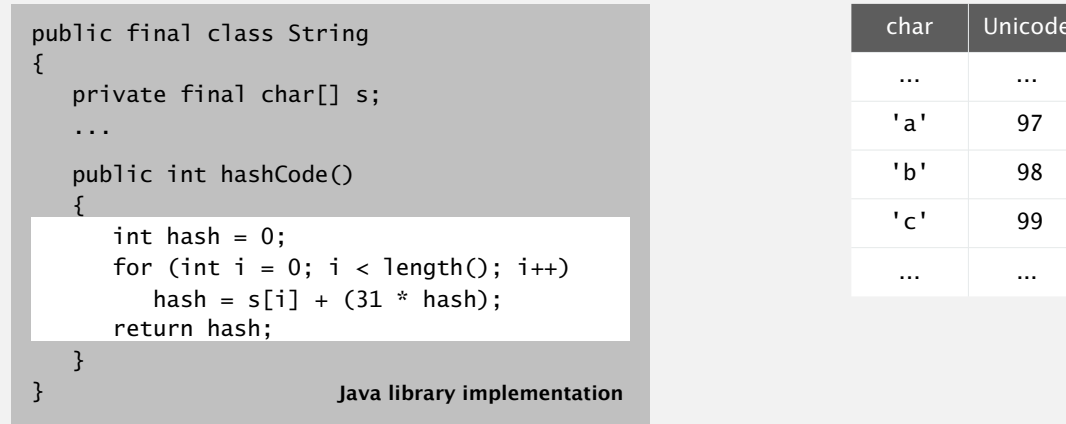

Horner's method: only L multiplies/adds to hash string of length L.

```
String s = "call";int code = s.hashCode(); \longleftarrow 3045982 = 99.31<sup>3</sup> + 97.31<sup>2</sup> + 108.31<sup>1</sup> + 108.31<sup>0</sup>
                                                                   = 108 + 31 \cdot (108 + 31 \cdot (97 + 31 \cdot (99)))(Horner's method)
```
## Implementing hash code: user-defined types

public final class Transaction implements Comparable<Transaction>  $\{$ private final String who; private final Date when; private final double amount; public Transaction(String who, Date when, double amount) {  $/*$  as before  $*/$  }  $\ldots$ public boolean equals(Object y)  $\{$  /\* as before \*/ } public int hashCode() nonzero constant  $\{$ int hash =  $17$ : for reference types, hash =  $31*$ hash + who.hashCode(); use hashCode() hash =  $31*$ hash + when.hashCode(); hash =  $31*$ hash + ((Double) amount).hashCode(); for primitive types, return hash; use hashCode() of wrapper type  $\mathcal{F}$ typically a small prime

## Implementing hash code: strings

#### Performance optimization.

- Cache the hash value in an instance variable.
- Return cached value.

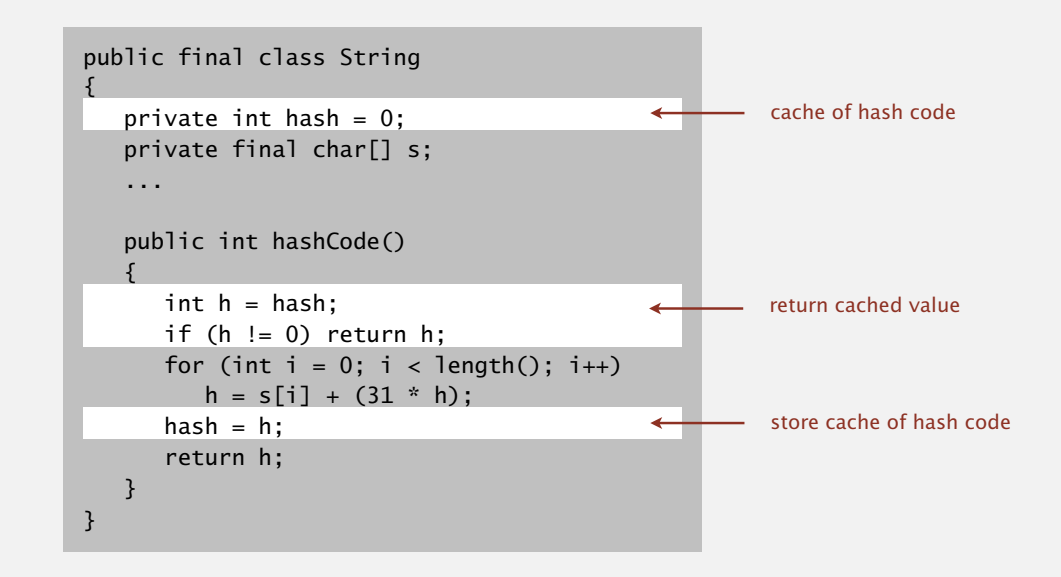

Q. What if hashCode() of string is 0?

## Hash code design

#### "Standard" recipe for user-defined types.

- Combine each significant field using the  $31x + y$  rule.
- If field is a primitive type, use wrapper type hashCode().
- If field is null, return 0.
- If field is a reference type, use hashCode(). < applies rule recursively
- If field is an array, apply to each entry.  $\longleftarrow$  or use Arrays.deepHashCode()

In practice. Recipe works reasonably well; used in Java libraries. In theory. Keys are bitstring; "universal" hash functions exist.

> awkward in Java since only one (deterministic) hashCode()

Basic rule. Need to use the whole key to compute hash code; consult an expert for state-of-the-art hash codes.

## Modular hashing

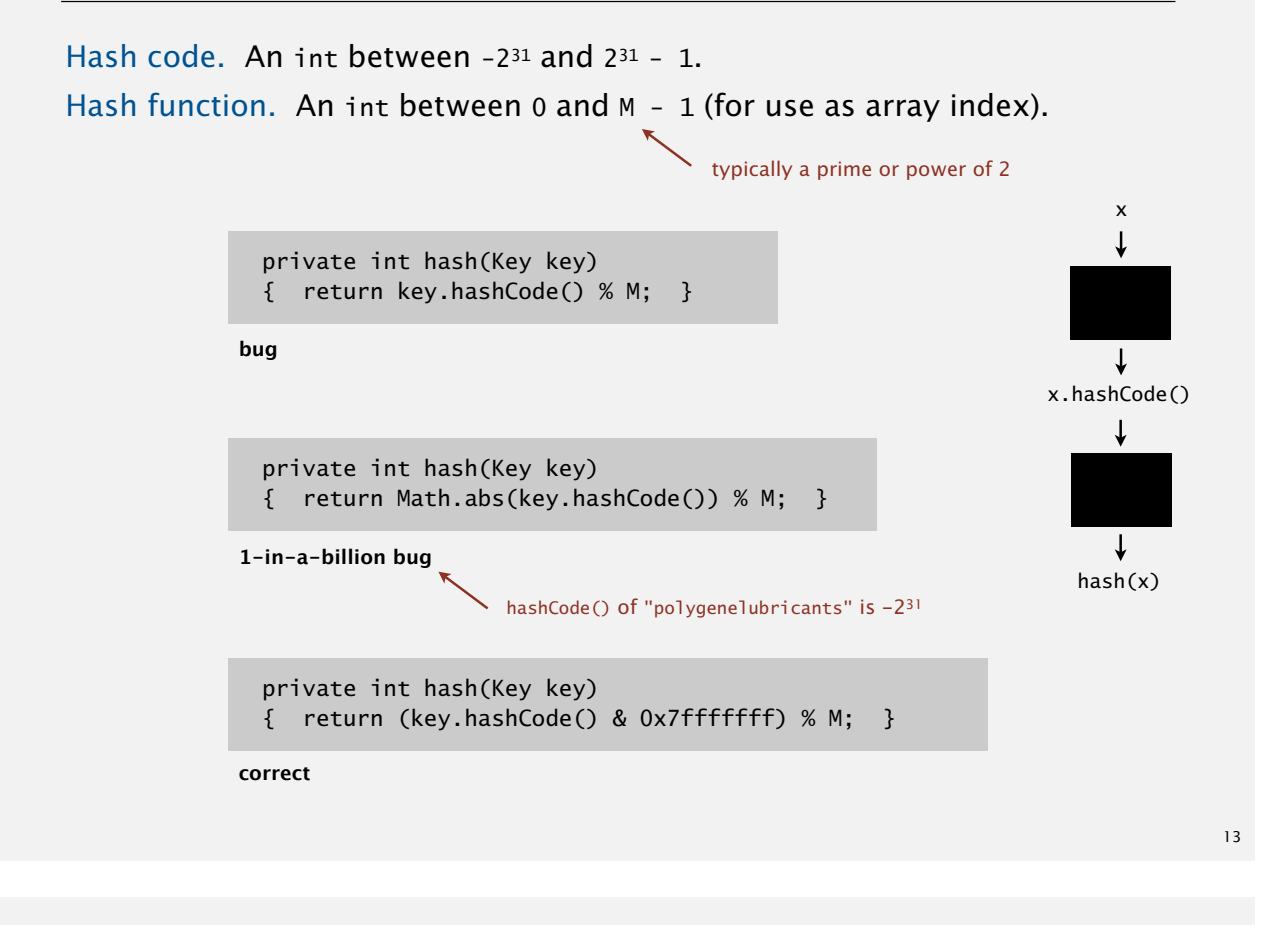

## Uniform hashing assumption

Uniform hashing assumption. Each key is equally likely to hash to an integer between 0 and  $M-1$ .

Bins and balls. Throw balls uniformly at random into  $M$  bins.

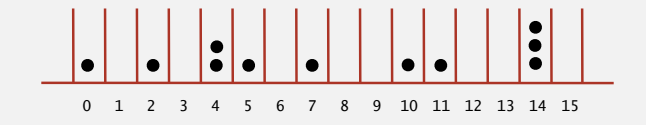

Birthday problem. Expect two balls in the same bin after  $\sim \sqrt{\pi M/2}$  tosses.

Coupon collector. Expect every bin has  $\geq 1$  ball after  $\sim M \ln M$  tosses.

Load balancing. After M tosses, expect most loaded bin has  $\sim \ln M / \ln \ln M$  balls.

Uniform hashing assumption

Uniform hashing assumption. Each key is equally likely to hash to an integer between 0 and  $M - 1$ .

Bins and balls. Throw balls uniformly at random into  $M$  bins.

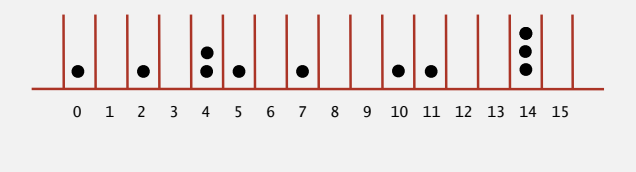

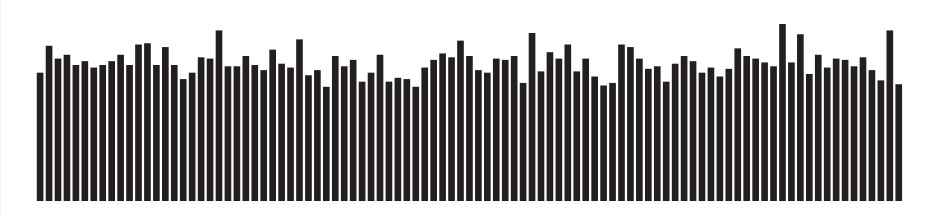

Hash value frequencies for words in Tale of Two Cities ( $M = 97$ )

Java's String data uniformly distribute the keys of Tale of Two Cities

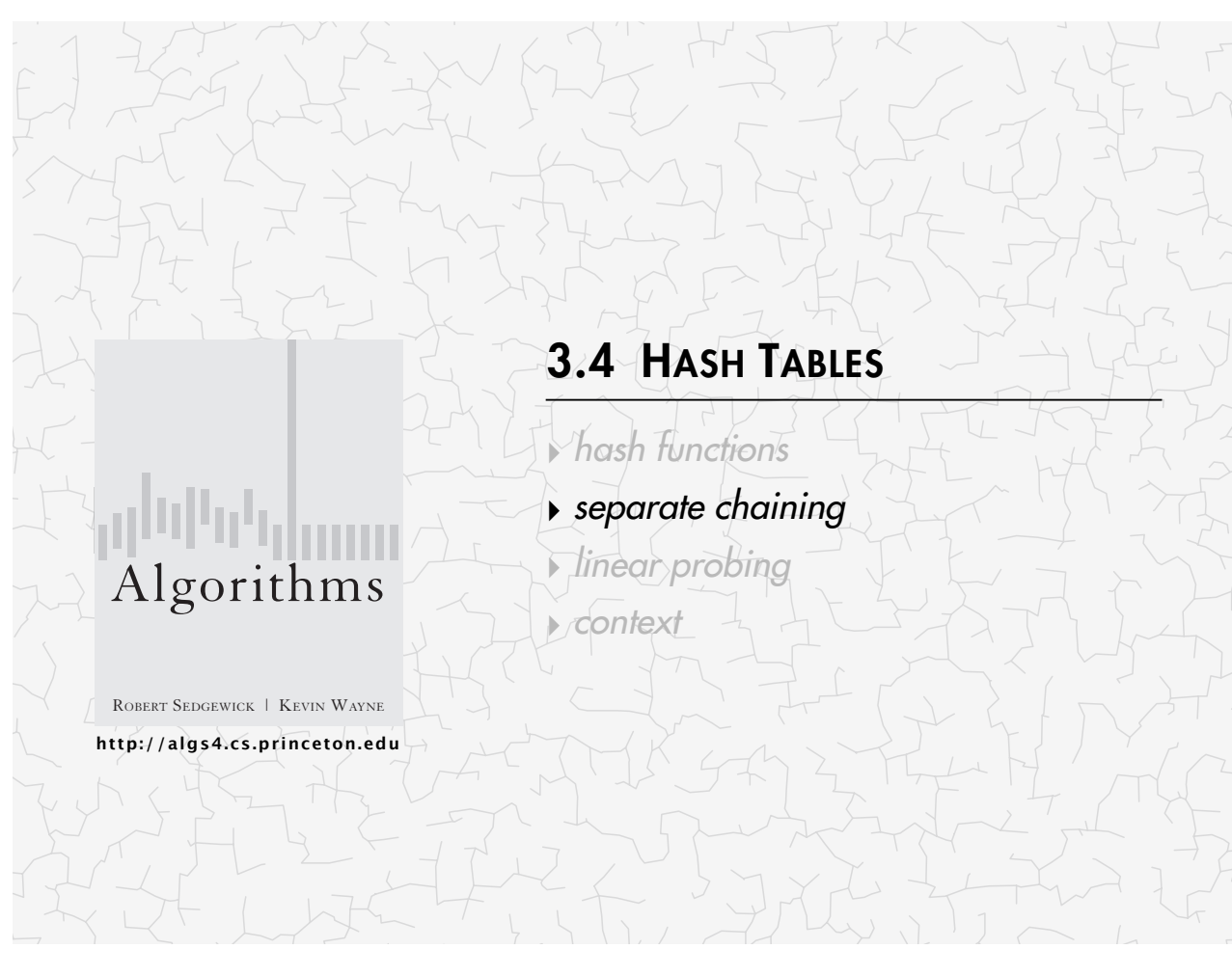

## Collisions

Collision. Two distinct keys hashing to same index.

- Birthday problem  $\Rightarrow$  can't avoid collisions.  $\longleftarrow$  unless you have a Hultulous
- Coupon collector  $\Rightarrow$  not too much wasted space.
- Load balancing  $\Rightarrow$  no index gets too many collisions.

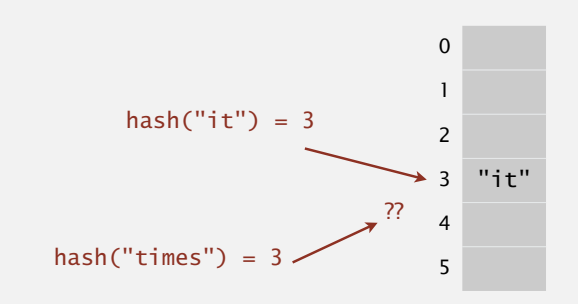

Challenge. Deal with collisions efficiently.

## Separate-chaining symbol table: Java implementation

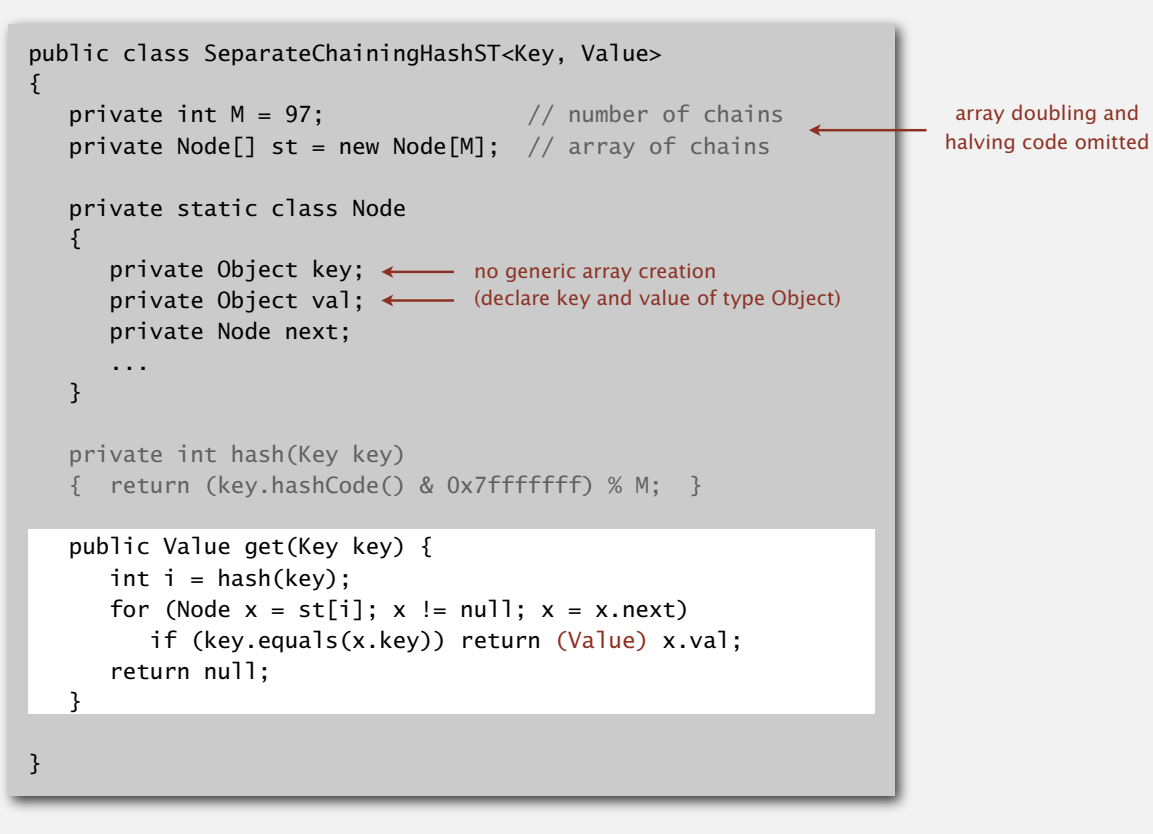

## Separate-chaining symbol table

#### Use an array of  $M < N$  linked lists. [H. P. Luhn, IBM 1953]

- Hash: map key to integer i between 0 and  $M 1$ .
- Insert: put at front of  $i<sup>th</sup>$  chain (if not already in chain).
- Search: need to search only  $i<sup>th</sup>$  chain.

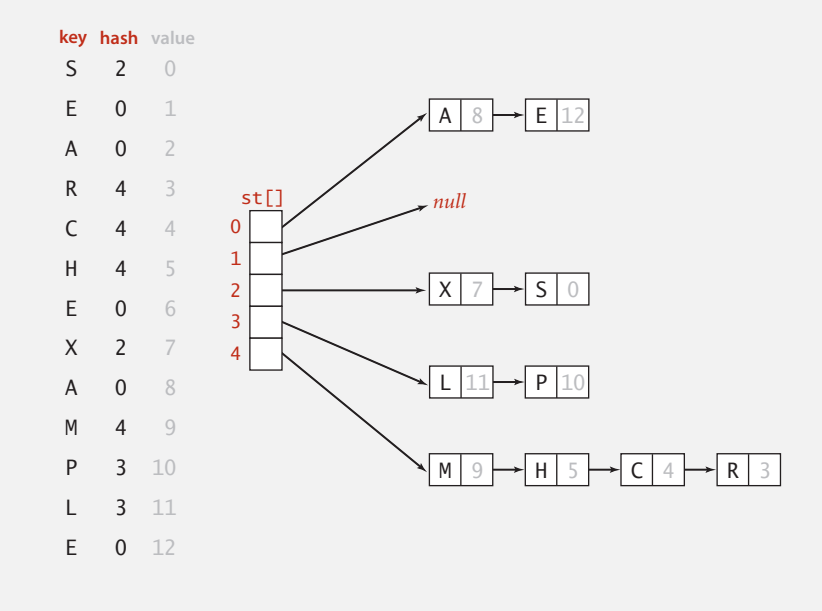

## Separate-chaining symbol table: Java implementation

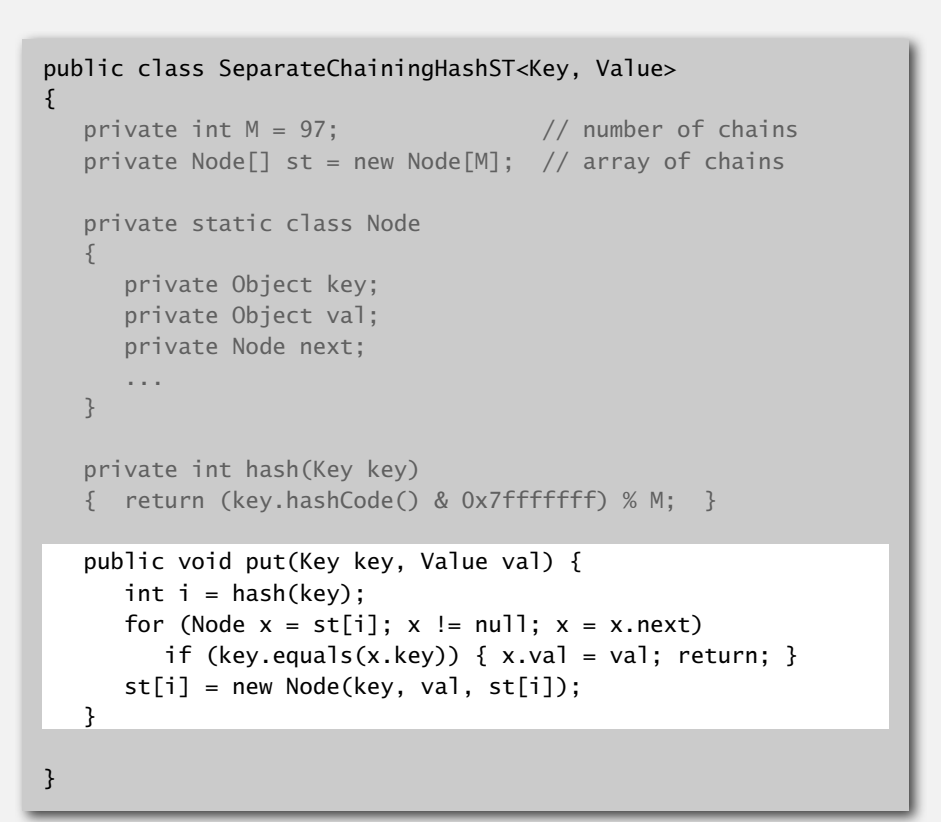

 $19$ 

## Analysis of separate chaining

Proposition. Under uniform hashing assumption, prob. that the number of keys in a list is within a constant factor of  $N/M$  is extremely close to 1.

Pf sketch. Distribution of list size obeys a binomial distribution.

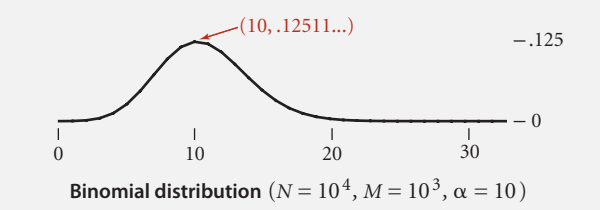

#### equals() and hashCode()

Consequence. Number of probes for search/insert is proportional to  $N/M$ .

- *M* too large  $\Rightarrow$  too many empty chains.
- *M* too small  $\Rightarrow$  chains too long.
- Typical choice:  $M \sim N/4 \implies$  constant-time ops.

## Deletion in a separate-chaining hash table

- Q. How to delete a key (and its associated value)?
- A. Easy: need only consider chain containing key.

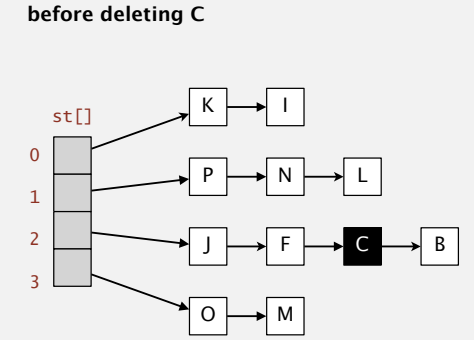

#### after deleting C

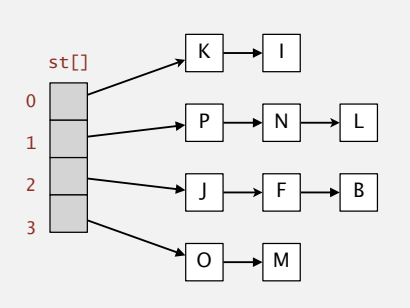

M times faster than

sequential search

 $21$ 

Resizing in a separate-chaining hash table

Goal. Average length of list  $N/M =$  constant.

- Double size of array M when  $N/M \geq 8$ .
- Halve size of array M when  $N/M \leq 2$ .
- Need to rehash all keys when resizing. < x.hashCode() does not change but hash(x) can change

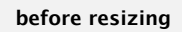

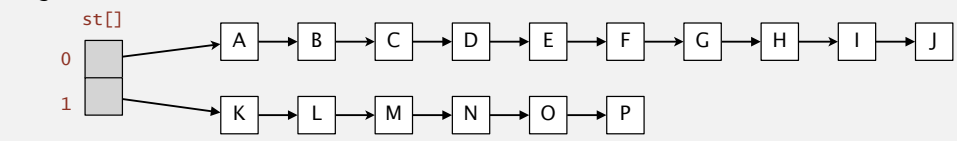

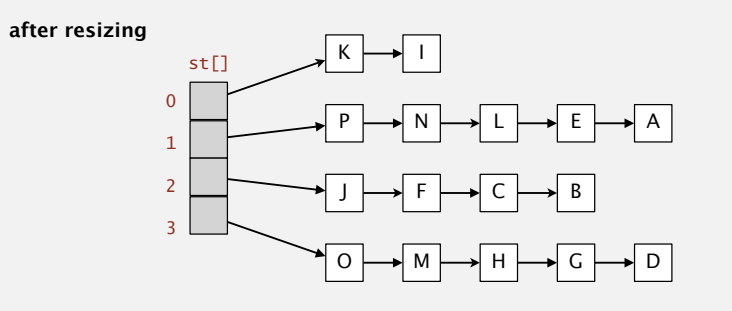

## Symbol table implementations: summary

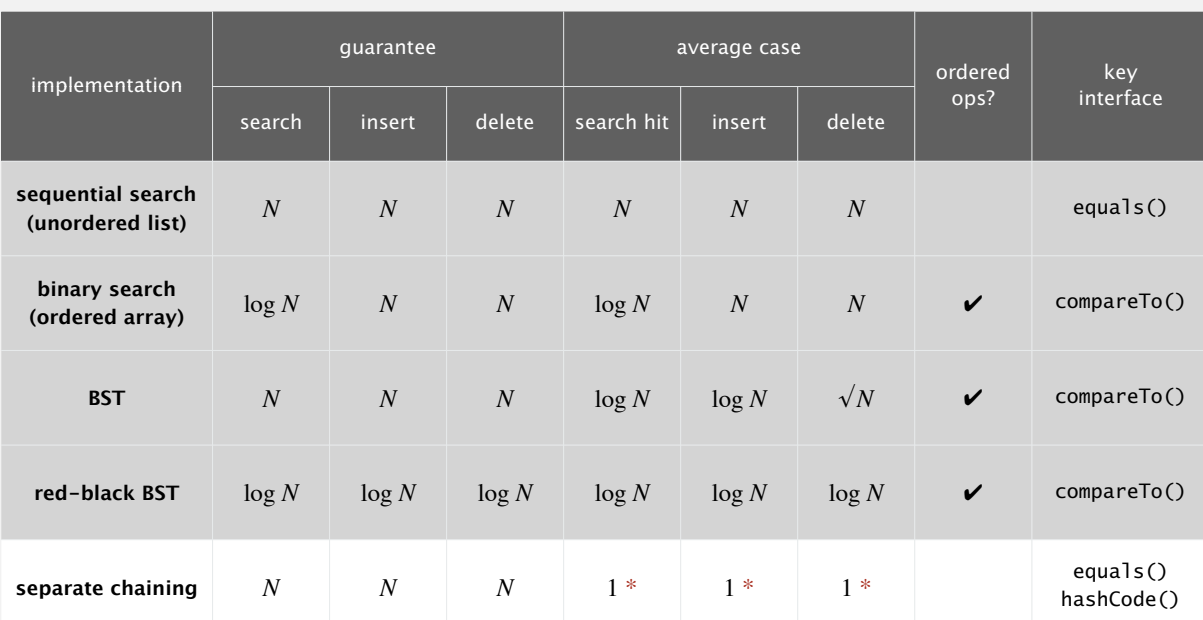

\* under uniform hashing assumption

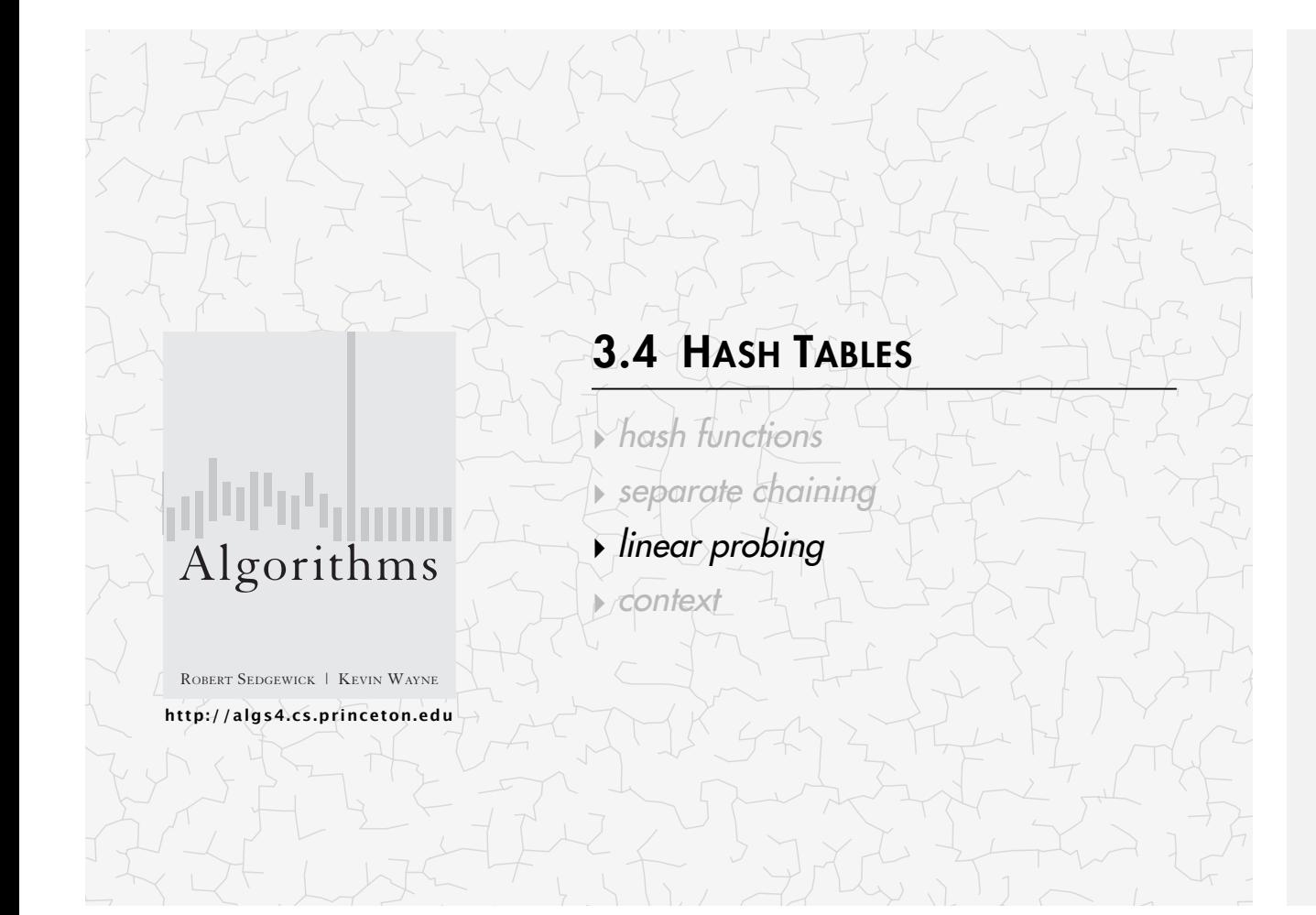

## Linear-probing hash table demo

Hash. Map key to integer i between 0 and M-1. Insert. Put at table index i if free; if not try i+1, i+2, etc.

linear-probing hash table

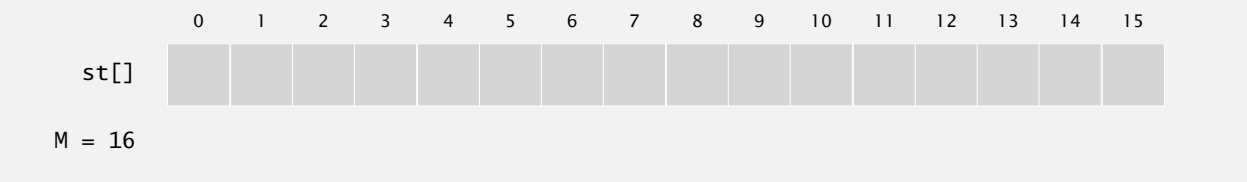

## Collision resolution: open addressing

Open addressing. [Amdahl-Boehme-Rocherster-Samuel, IBM 1953] When a new key collides, find next empty slot, and put it there.

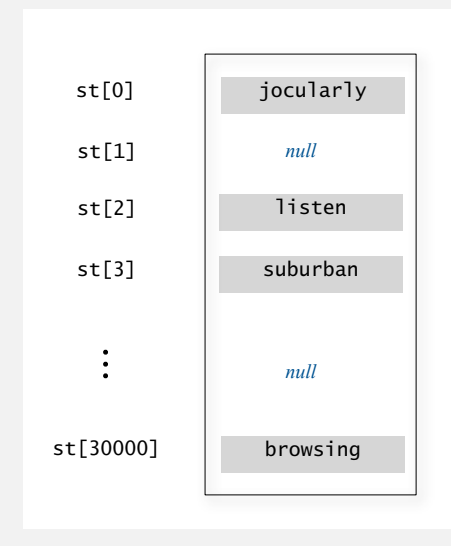

linear probing ( $M = 30001$ ,  $N = 15000$ )

## Linear-probing hash table demo

Hash. Map key to integer i between 0 and M-1.

Search. Search table index i; if occupied but no match, try i+1, i+2, etc.

search K  $hash(K) = 5$ 

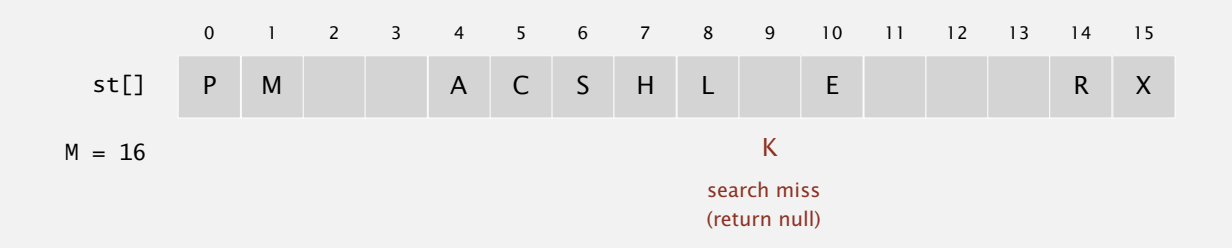

## Linear-probing hash table summary

Hash. Map key to integer i between 0 and M-1.

Insert. Put at table index i if free; if not try i+1, i+2, etc.

Search. Search table index i; if occupied but no match, try i+1, i+2, etc.

Note. Array size M must be greater than number of key-value pairs N.

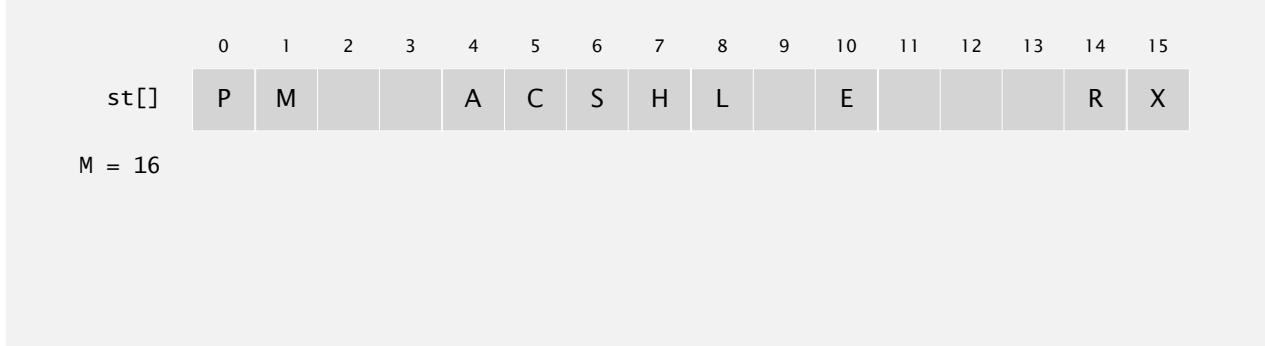

## Linear-probing symbol table: Java implementation

```
public class LinearProbingHashST<Key, Value>
\{private int M = 30001;
   private Value[] vals = (Value[]) new Object[M];
   private Key[] keys = (Key[]) new Object[M];
   private int hash(Key key) { /* as before
                                                 * }
   private Value get(Key key) { /* previous slide */ }
   public void put(Key key, Value val)
   \{int i;
      for (i = hash(key); keys[i] != null; i = (i+1) % M)if (keys[i].equals(key))
            break;
      keys[i] = key;vals[i] = val;
```
## Linear-probing symbol table: Java implementation

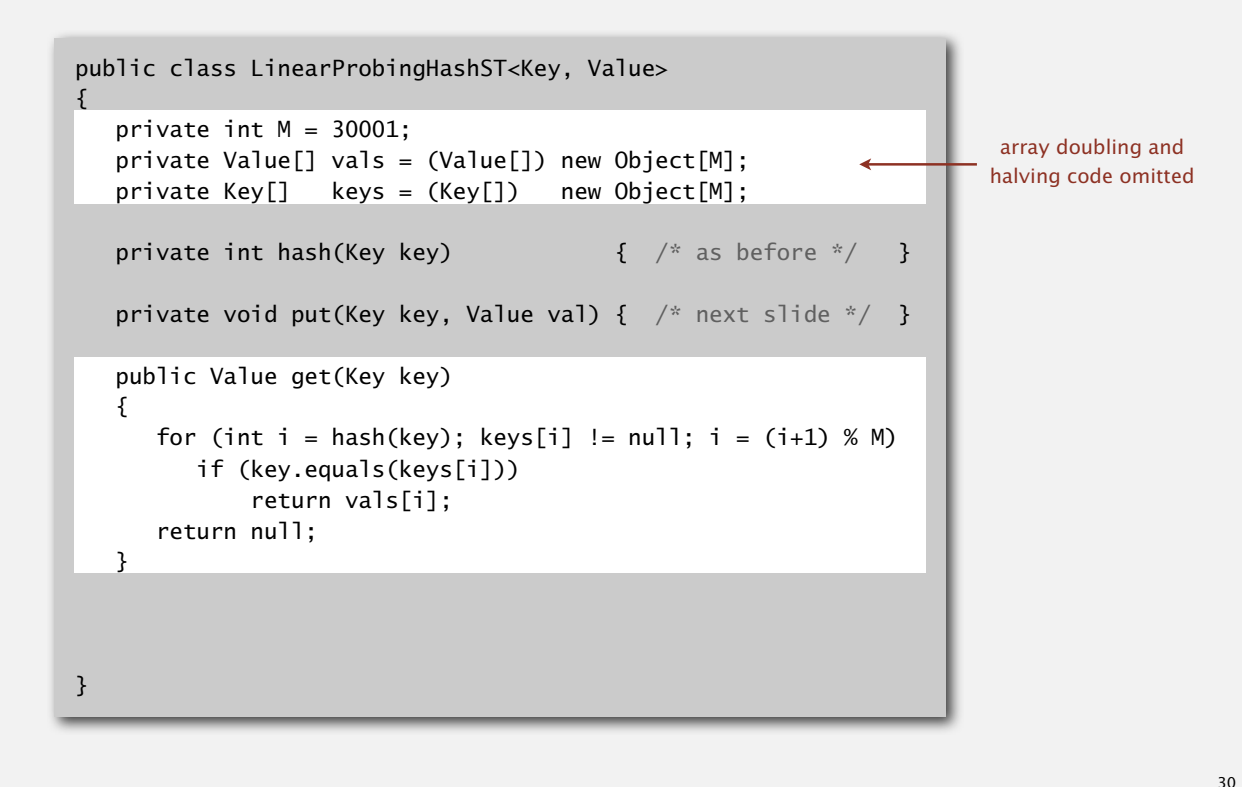

## Clustering

Cluster. A contiguous block of items.

Observation. New keys likely to hash into middle of big clusters.

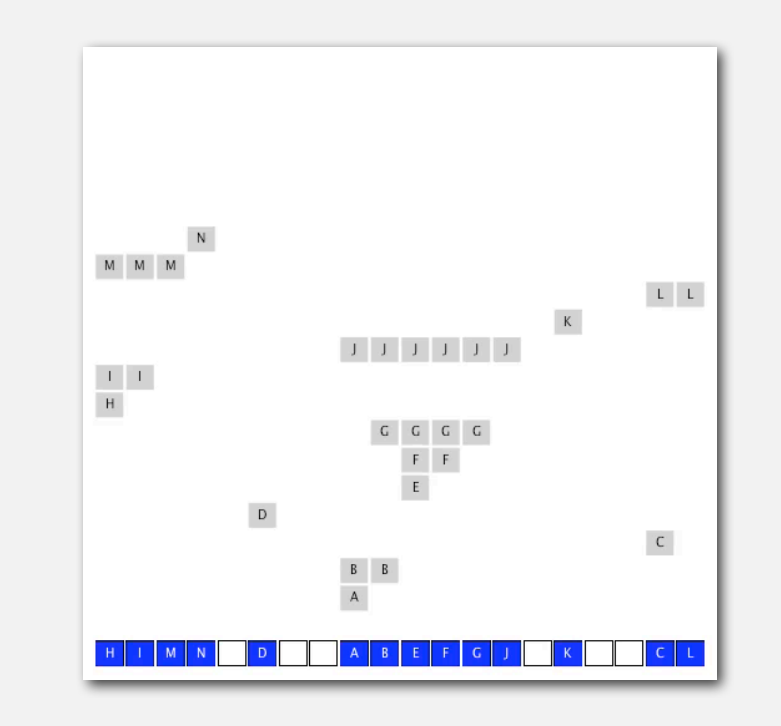

## Knuth's parking problem

Model. Cars arrive at one-way street with  $M$  parking spaces. Each desires a random space *i* : if space *i* is taken, try  $i + 1$ ,  $i + 2$ , etc.

#### Q. What is mean displacement of a car?

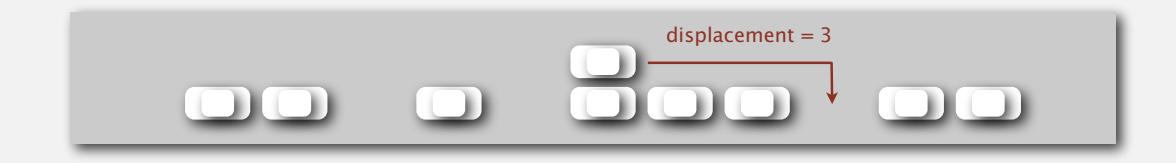

#### Half-full. With  $M/2$  cars, mean displacement is  $\sim 3/2$ . With *M* cars, mean displacement is  $\sim \sqrt{\pi M/8}$ . Full.

Resizing in a linear-probing hash table

- Goal. Average length of list  $N/M \leq \frac{1}{2}$ .
	- Double size of array M when  $N/M \geq \frac{1}{2}$ .
	- Halve size of array M when  $N/M \leq \frac{1}{6}$ .
	- Need to rehash all keys when resizing.

#### before resizing

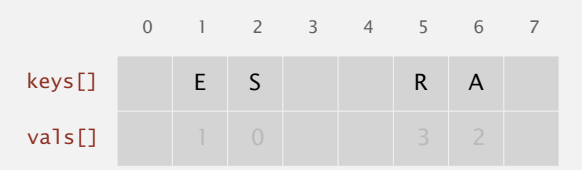

#### after resizing

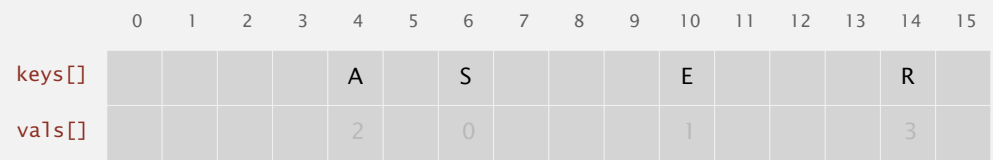

## Analysis of linear probing

Proposition. Under uniform hashing assumption, the average  $#$  of probes in a linear probing hash table of size M that contains  $N = \alpha M$  keys is:

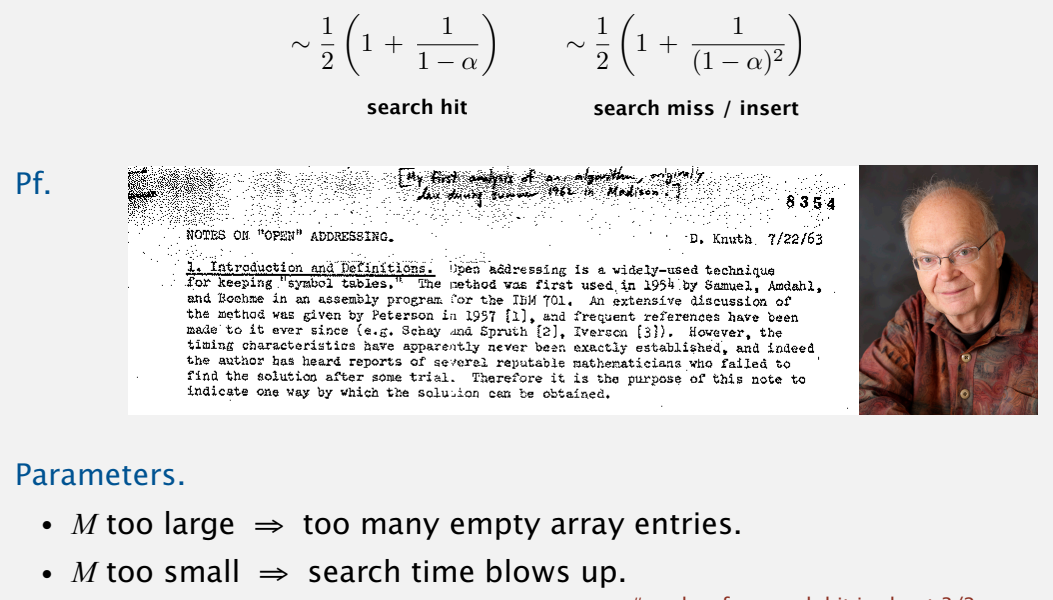

- Typical choice:  $\alpha = N/M \sim \frac{1}{2}$ .  $\leftarrow$  # probes for search hit is about 3/2
- 33

be

Deletion in a linear-probing hash table

- Q. How to delete a key (and its associated value)?
- A. Requires some care: can't just delete array entries.

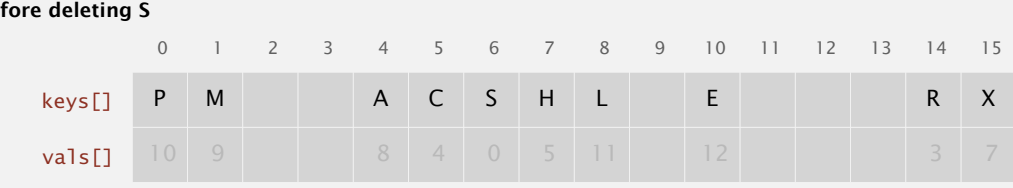

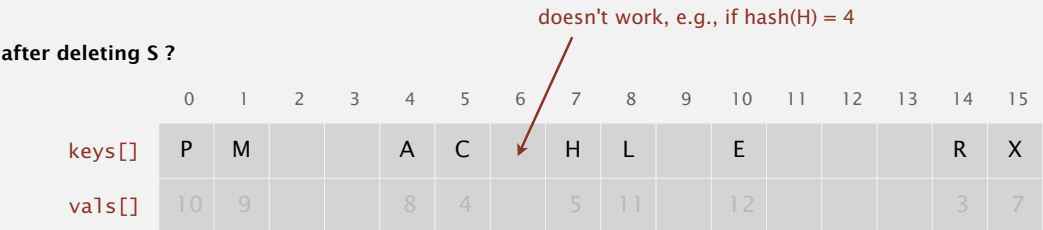

## ST implementations: summary

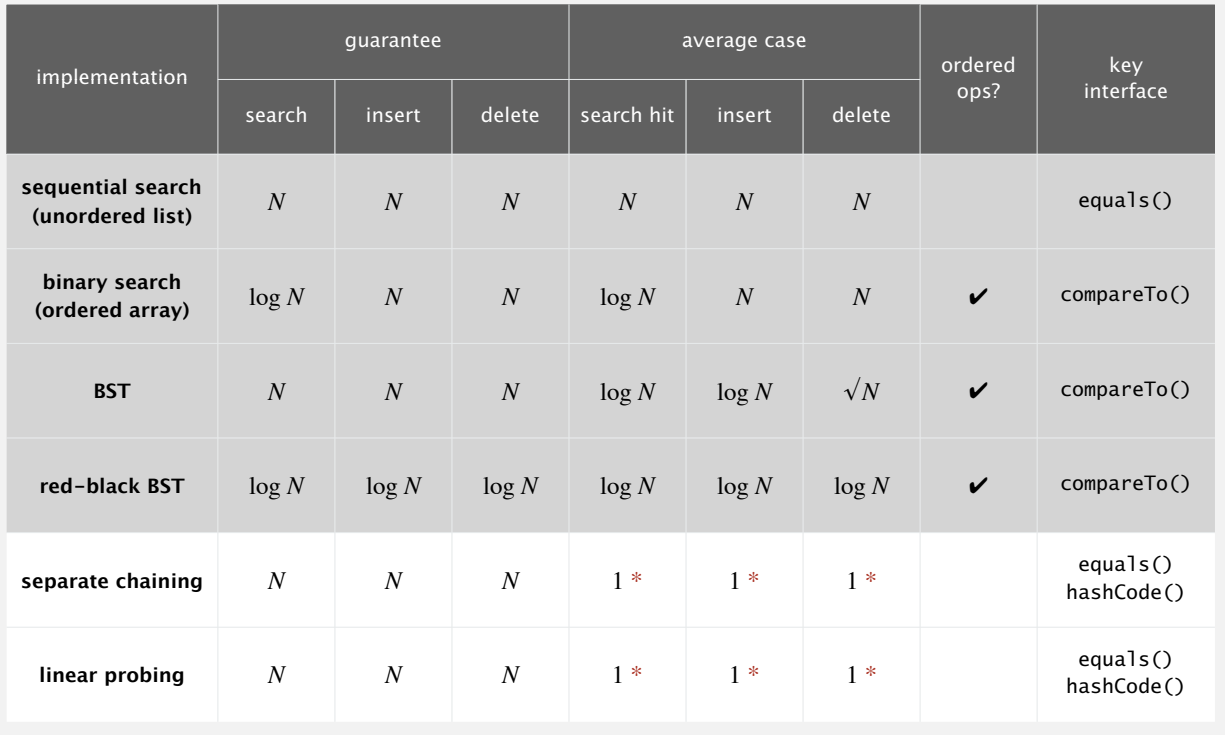

\* under uniform hashing assumption

37

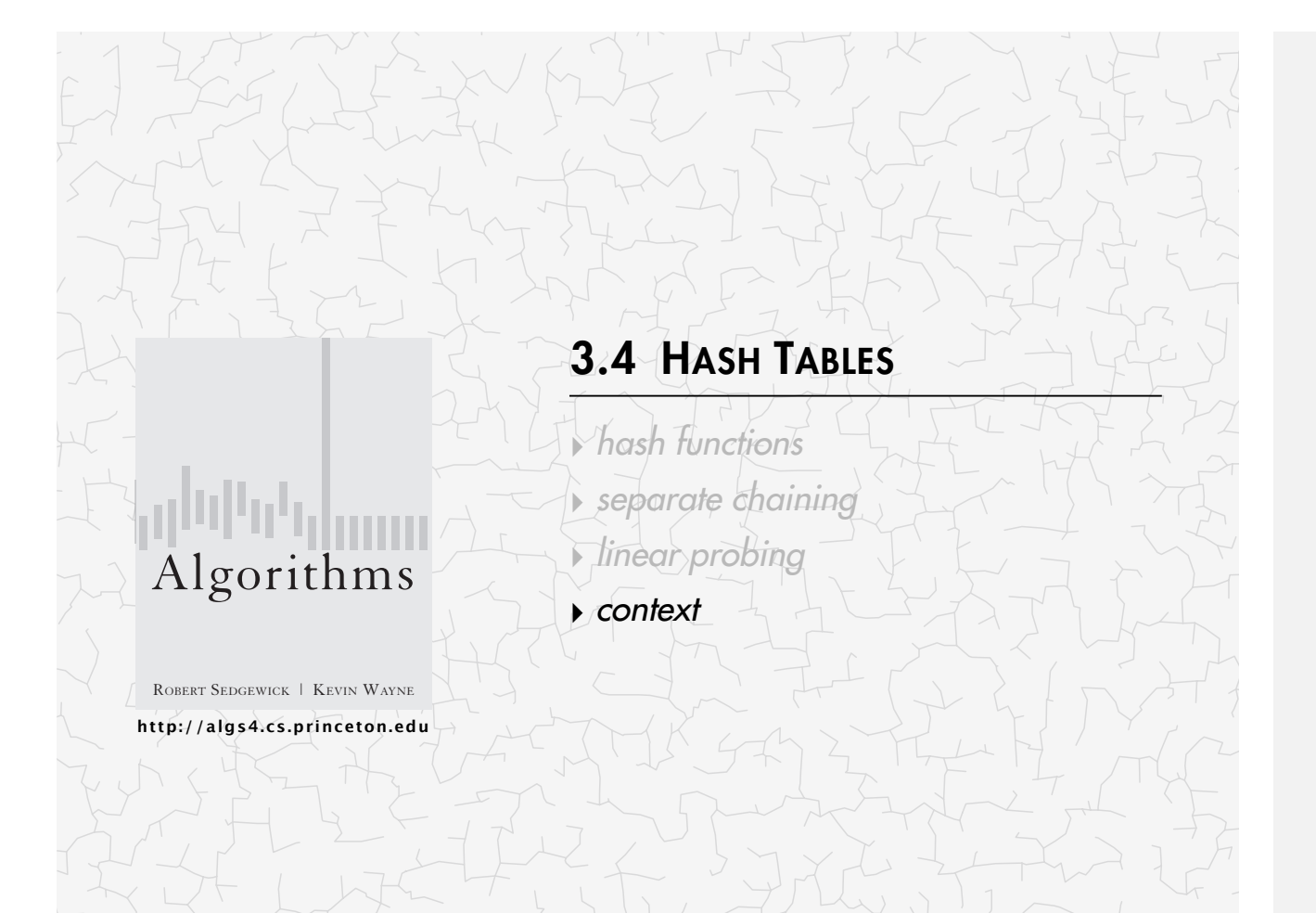

# **3-SUM (REVISITED)**

3-SUM. Given N distinct integers, find three such that  $a + b + c = 0$ .

•  $N^2$  expected time case,  $N$  extra space.

4-SUM. Given N distinct integers, find four such that  $a + b = c + d$ .

- $N^2 \log N$  time (worst case),  $N^2$  extra space.
- $N^2 \log N$  time (worst case), N extra space.
- $N^2$  expected time case,  $N^2$  extra space.

## War story: algorithmic complexity attacks

Q. Is the uniform hashing assumption important in practice?

A. Obvious situations: aircraft control, nuclear reactor, pacemaker, HFT, ...

A. Surprising situations: denial-of-service attacks.

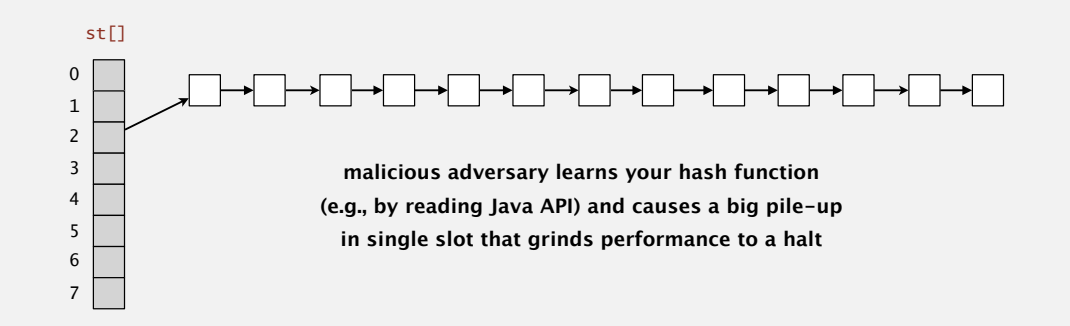

## Real-world exploits. [Crosby-Wallach 2003]

- Bro server: send carefully chosen packets to DOS the server, using less bandwidth than a dial-up modem.
- Perl 5.8.0: insert carefully chosen strings into associative array.
- Linux 2.4.20 kernel: save files with carefully chosen names.

## War story: algorithmic complexity attacks

#### A Java bug report.

#### Jan Lieskovsky 2011-11-01 10:13:47 EDT

#### **Description**

Julian Wälde and Alexander Klink reported that the String.hashCode() hash function is not sufficiently collision resistant. hashCode() value is used in the implementations of HashMap and Hashtable classes:

http://docs.oracle.com/javase/6/docs/api/java/util/HashMap.html http://docs.oracle.com/javase/6/docs/api/java/util/Hashtable.html

A specially-crafted set of keys could trigger hash function collisions, which can degrade performance of HashMap or Hashtable by changing hash table operations complexity from an expected/average 0(1) to the worst case 0(n). Reporters were able to find colliding strings efficiently using equivalent substrings and meet in the middle techniques.

This problem can be used to start a denial of service attack) against Java applications that use untrusted inputs as HashMap or Hashtable keys. An example of such application is web application server (such as tomcat, see #758521) that may fill hash tables with data from HTTP request (such as GET or POST parameters). A remote attack could use that to make JVM use excessive amount of CPU time by sending a POST request with large amount of parameters which hash to the same value.

This problem is similar to the issue that was previously reported for and fixed in e.g.  $per1$ : http://www.cs.rice.edu/~scrosby/hash/CrosbyWallach UsenixSec2003.pdf

hashCode() key "Aa" 2112 "RR" 2112

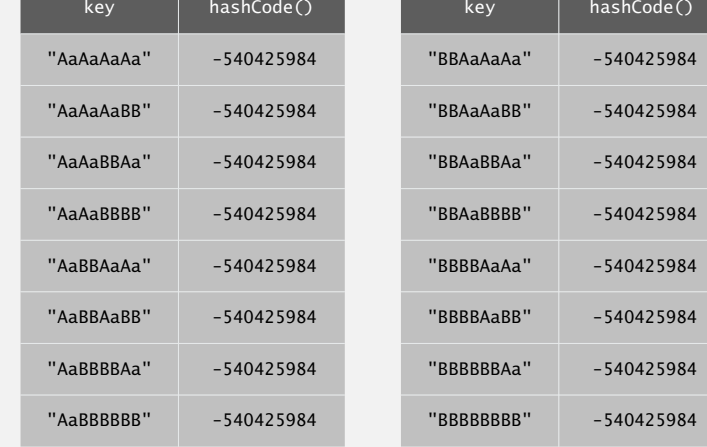

2<sup>N</sup> strings of length 2N that hash to same value!

 $41$ 

#### Diversion: one-way hash functions

One-way hash function. "Hard" to find a key that will hash to a desired value (or two keys that hash to same value).

#### Ex. MD4, MD5, SHA-0, SHA-1, SHA-2, WHIRLPOOL, RIPEMD-160, ...

known to be insecure

String password =  $args[0]$ ; MessageDigest sha1 = MessageDigest.getInstance("SHA1");  $byte[] bytes = shal.digest(password);$ 

/\* prints bytes as hex string  $*/$ 

## Applications. Digital fingerprint, message digest, storing passwords. Caveat. Too expensive for use in ST implementations.

## Separate chaining vs. linear probing

Algorithmic complexity attack on Java

Goal. Find family of strings with the same hashCode().

Solution. The base-31 hash code is part of Java's String API.

#### Separate chaining.

- Performance degrades gracefully.
- Clustering less sensitive to poorly-designed hash function.

#### Linear probing.

- Less wasted space.
- Better cache performance.

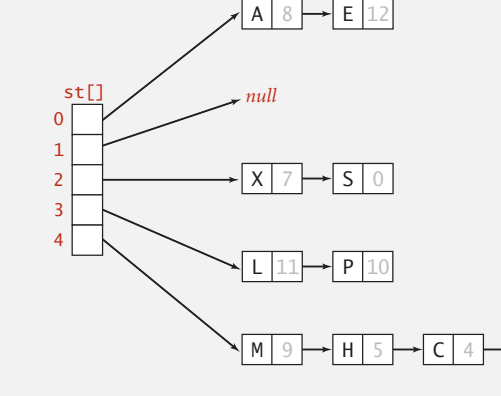

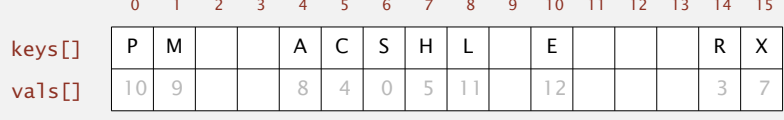

## Hashing: variations on the theme

Many improved versions have been studied.

Two-probe hashing. [ separate-chaining variant ]

- Hash to two positions, insert key in shorter of the two chains.
- Reduces expected length of the longest chain to  $\sim \lg \ln N$ .

## Double hashing. [linear-probing variant]

- Use linear probing, but skip a variable amount, not just 1 each time.
- Effectively eliminates clustering.
- Can allow table to become nearly full.
- More difficult to implement delete.

## Cuckoo hashing. [linear-probing variant]

- Hash key to two positions; insert key into either position; if occupied, reinsert displaced key into its alternative position (and recur).
- Constant worst-case time for search.

## Hash tables vs. balanced search trees

## Hash tables.

- · Simpler to code.
- No effective alternative for unordered keys.
- Faster for simple keys (a few arithmetic ops versus  $\log N$  compares).
- Better system support in Java for String (e.g., cached hash code).

## Balanced search trees.

- Stronger performance guarantee.
- Support for ordered ST operations.
- Easier to implement compareTo() correctly than equals() and hashCode().

## Java system includes both.

- Red-black BSTs: java.util.TreeMap, java.util.TreeSet.
- Hash tables: java.util.HashMap, java.util.IdentityHashMap.

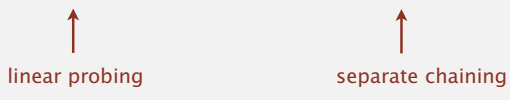

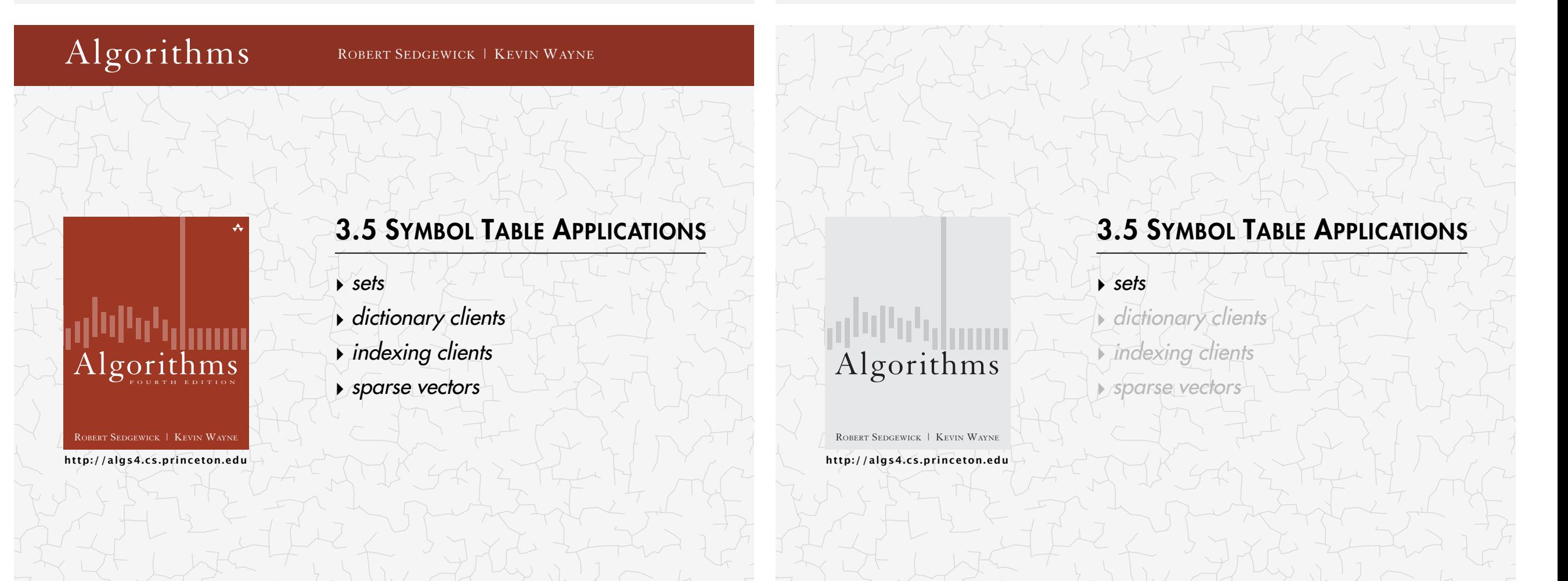

#### Mathematical set. A collection of distinct keys.

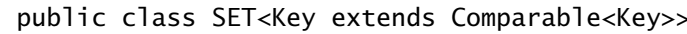

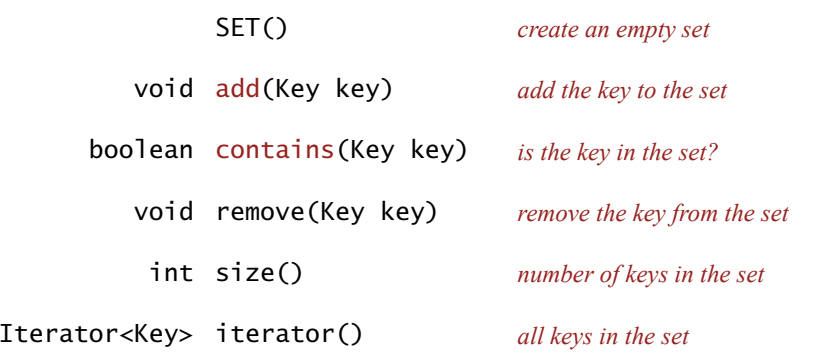

Q. How to implement efficiently?

## **Exception filter applications**

- Read in a list of words from one file.
- Print out all words from standard input that are { in, not in } the list.

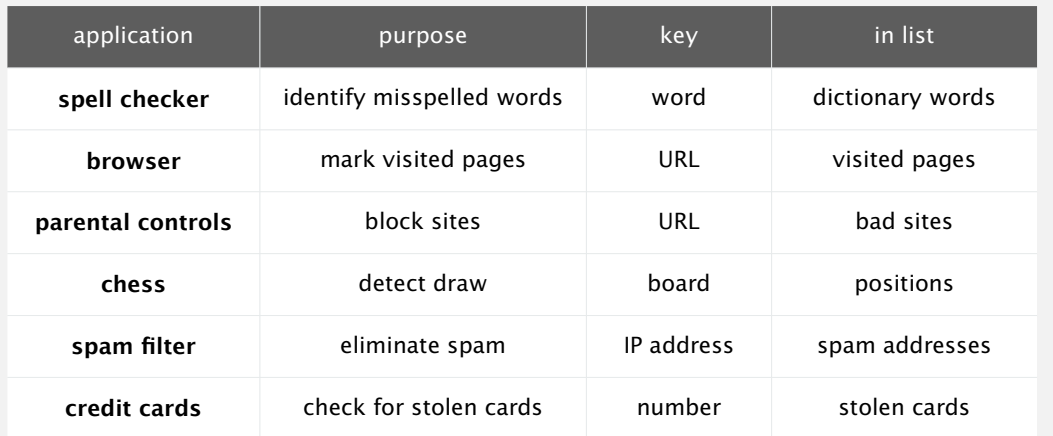

## **Exception filter**

- Read in a list of words from one file.
- Print out all words from standard input that are { in, not in } the list.

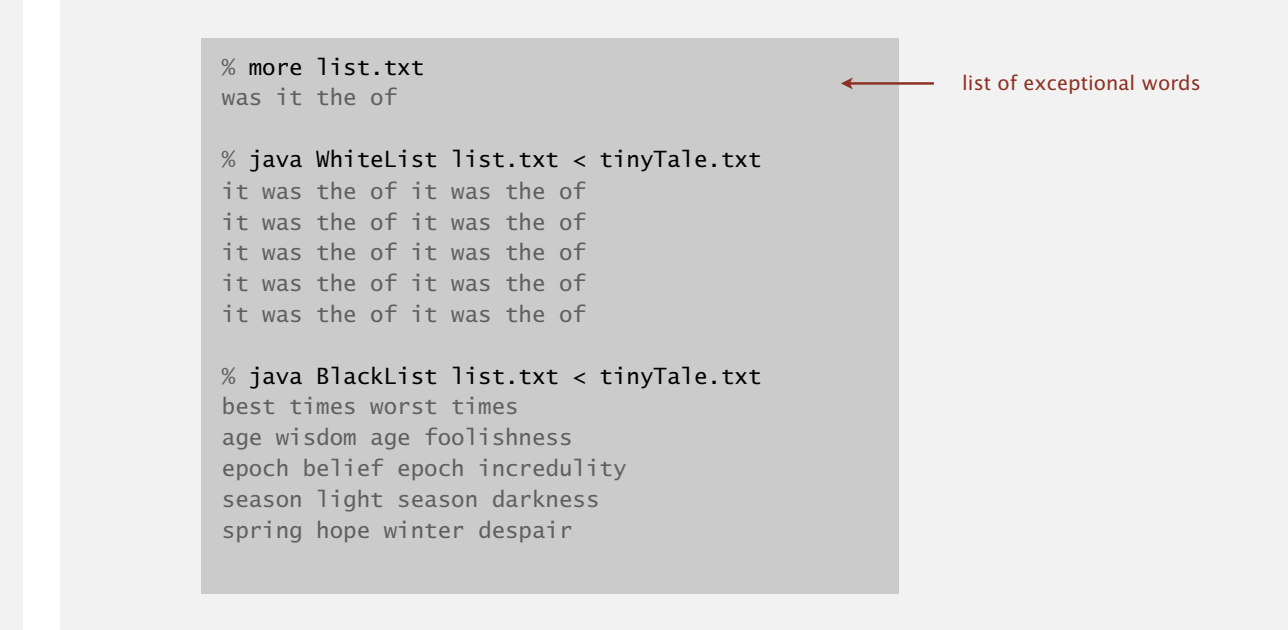

## Exception filter: Java implementation

- Read in a list of words from one file.
- Print out all words from standard input that are in the list.

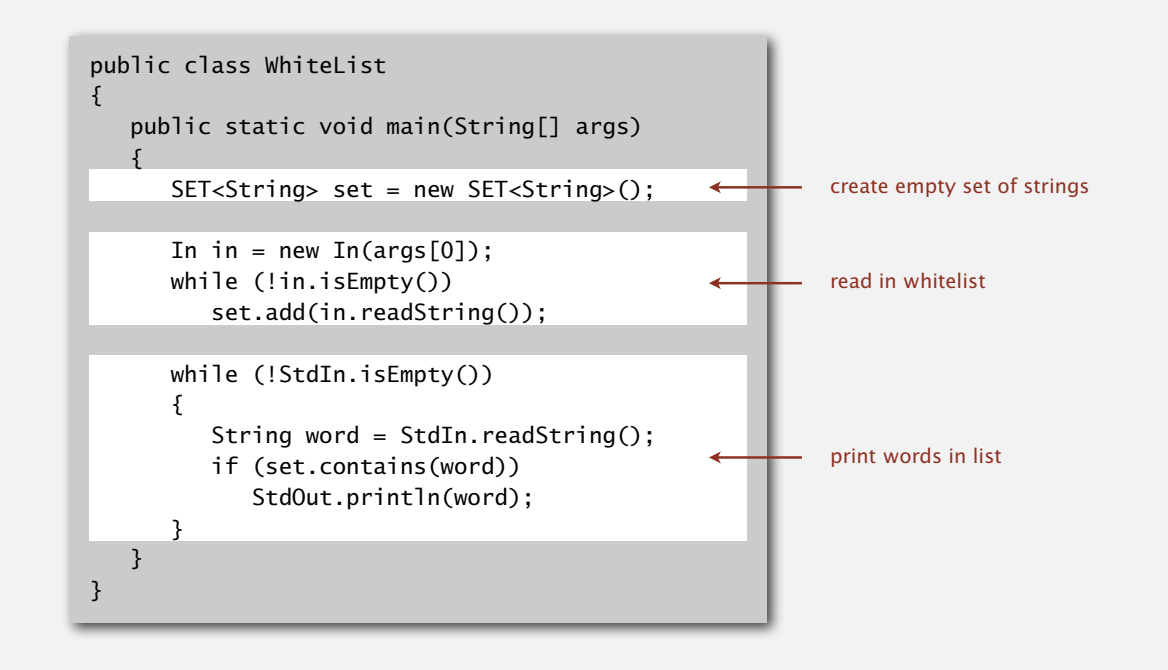

## Exception filter: Java implementation

- Read in a list of words from one file.
- Print out all words from standard input that are not in the list.

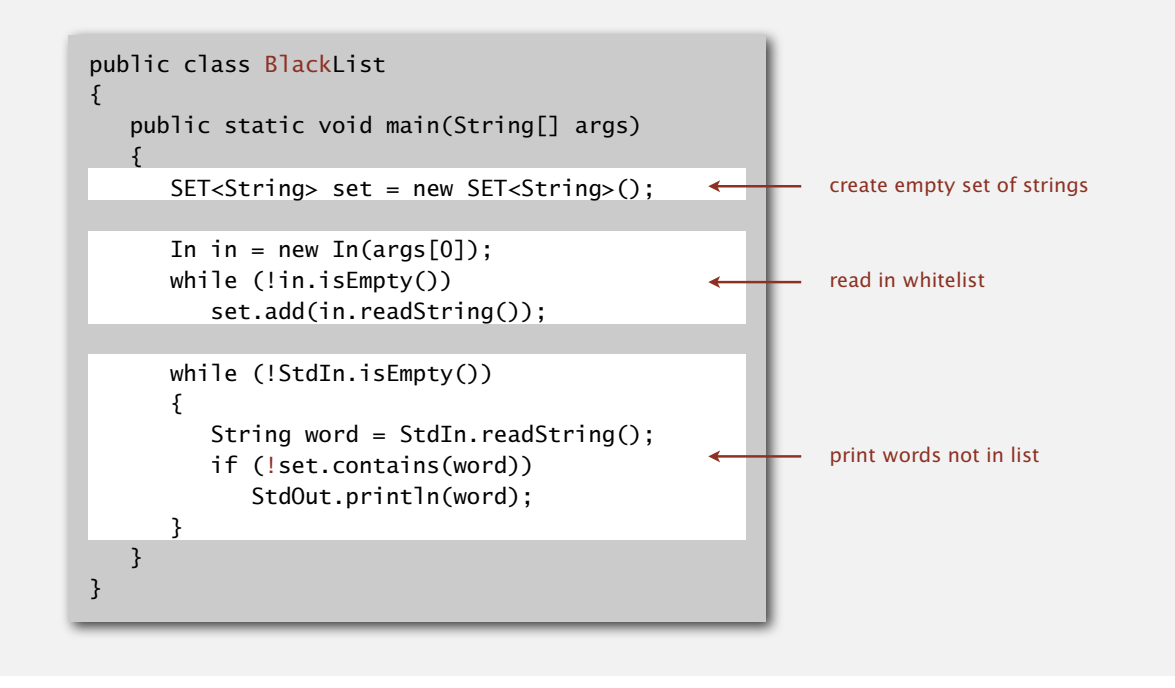

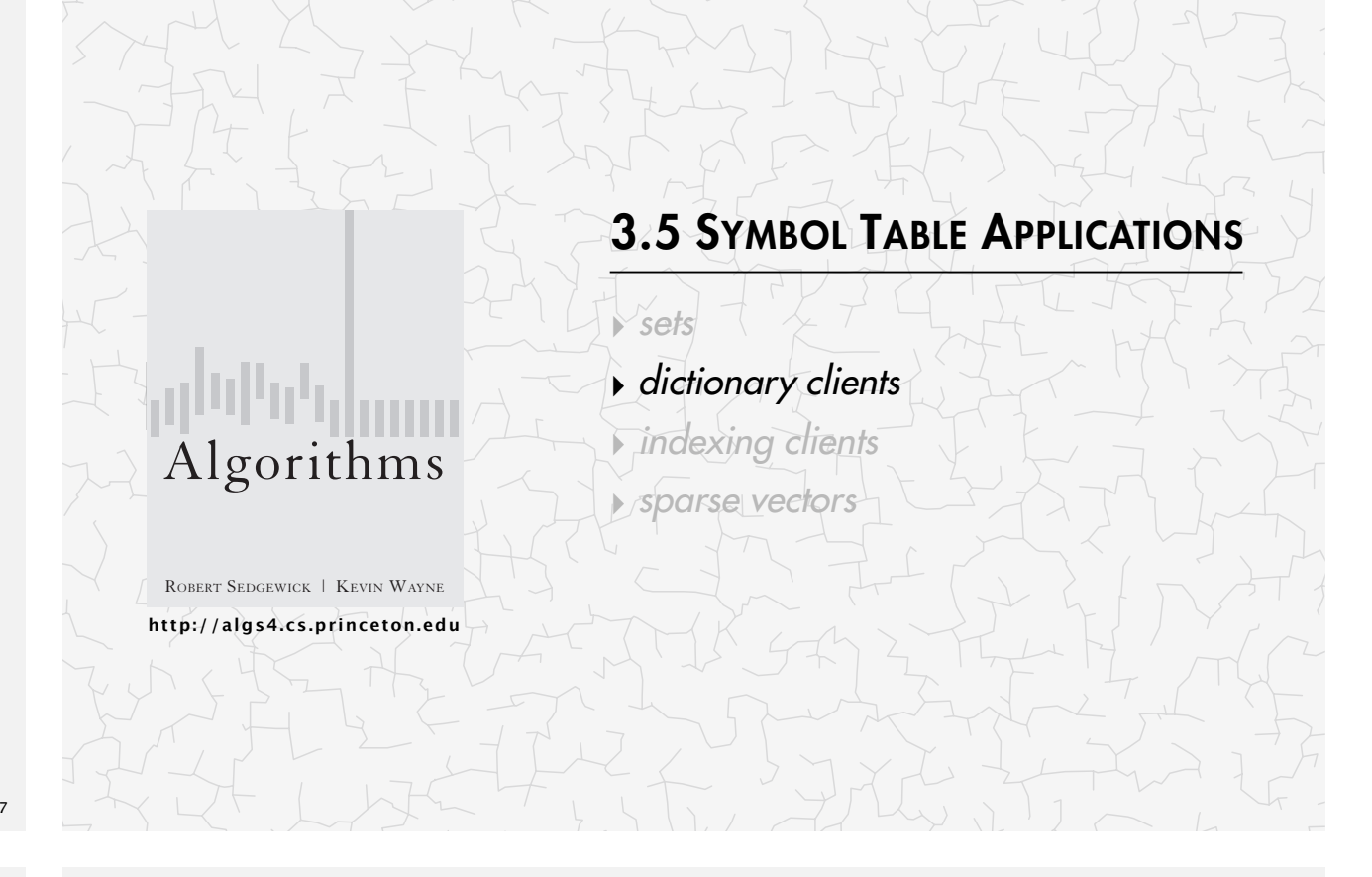

## Dictionary lookup

#### Command-line arguments.

- A comma-separated value (CSV) file.
- Key field.
- Value field.

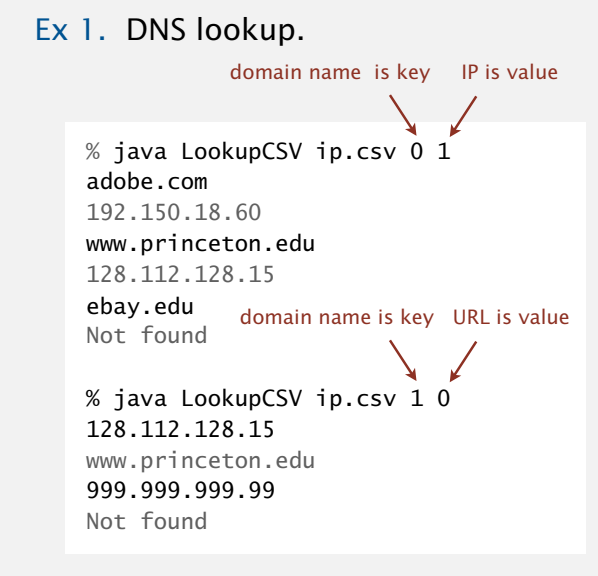

#### % more ip.csv

www.princeton.edu, 128.112.128.15 www.cs.princeton.edu, 128.112.136.35 www.math.princeton.edu,128.112.18.11 www.cs.harvard.edu,140.247.50.127 www.harvard.edu, 128.103.60.24 www.yale.edu,130.132.51.8 www.econ.yale.edu,128.36.236.74 www.cs.yale.edu,128.36.229.30 espn.com, 199.181.135.201 yahoo.com, 66.94.234.13 msn.com, 207.68.172.246 google.com, 64.233.167.99 baidu.com, 202.108.22.33 yahoo.co.jp,202.93.91.141 sina.com.cn.202.108.33.32 ebay.com.66.135.192.87 adobe.com, 192.150.18.60 163.com, 220.181.29.154 passport.net, 65.54.179.226 tom.com, 61.135.158.237 nate.com, 203.226.253.11 cnn.com, 64.236.16.20 daum.net, 211.115.77.211 blogger.com, 66.102.15.100 fastclick.com, 205.180.86.4 wikipedia.org, 66.230.200.100 rakuten.co.jp, 202.72.51.22  $\ldots$ 

## Dictionary lookup

#### Command-line arguments.

- A comma-separated value (CSV) file.
- Key field.
- Value field.

#### Ex 2. Amino acids.

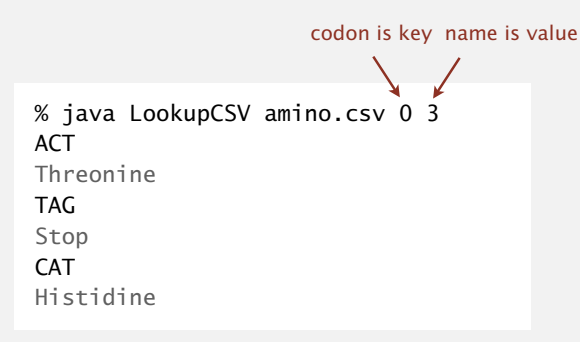

#### % more amino.csv

TTT, Phe, F, Phenylalanine TTC, Phe, F, Phenylalanine TTA, Leu, L, Leucine TTG, Leu, L, Leucine TCT, Ser, S, Serine TCC, Ser, S, Serine TCA, Ser, S, Serine TCG, Ser, S, Serine TAT, Tyr, Y, Tyrosine TAC, Tyr, Y, Tyrosine TAA, Stop, Stop, Stop TAG, Stop, Stop, Stop TGT, Cys, C, Cysteine TGC, Cys, C, Cysteine TGA, Stop, Stop, Stop TGG, Trp, W, Tryptophan CTT, Leu, L, Leucine CTC, Leu, L, Leucine CTA, Leu, L, Leucine CTG, Leu, L, Leucine CCT, Pro, P, Proline CCC, Pro, P, Proline CCA, Pro, P, Proline CCG, Pro, P, Proline CAT, His, H, Histidine CAC, His, H, Histidine CAA, Gln, Q, Glutamine CAG, Gln, Q, Glutamine CGT, Arg, R, Arginine CGC, Arg, R, Arginine . . .

## Dictionary lookup

## Command-line arguments.

- A comma-separated value (CSV) file.
- Key field.
- Value field.

## Ex 3. Class list.

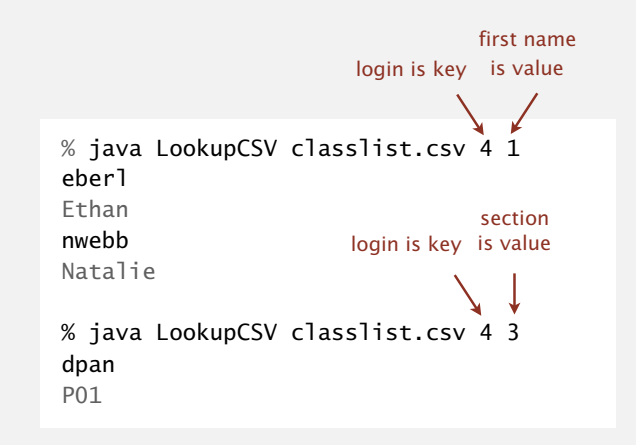

#### % more classlist.csv

13, Berl, Ethan Michael, P01, eberl 12, Cao, Phillips Minghua, P01, pcao 11, Chehoud, Christel, P01, cchehoud 10, Douglas, Malia Morioka, P01, malia 12, Haddock, Sara Lynn, P01, shaddock 12, Hantman, Nicole Samantha, P01, nhantman 11, Hesterberg, Adam Classen, P01, ahesterb 13, Hwang, Roland Lee, P01, rhwang 13, Hyde, Gregory Thomas, P01, ghyde 13, Kim, Hyunmoon, P01, hktwo 12, Korac, Damjan, P01, dkorac 11, MacDonald, Graham David, P01, gmacdona 10, Michal, Brian Thomas, P01, bmichal 12, Nam, Seung Hyeon, P01, seungnam 11, Nastasescu, Maria Monica, P01, mnastase 11, Pan, Di, P01, dpan 12, Partridge, Brenton Alan, P01, bpartrid 13, Rilee, Alexander, P01, arilee 13, Roopakalu, Ajay, P01, aroopaka 11, Sheng, Ben C, P01, bsheng 12, Webb, Natalie Sue, P01, nwebb

## Dictionary lookup: Java implementation

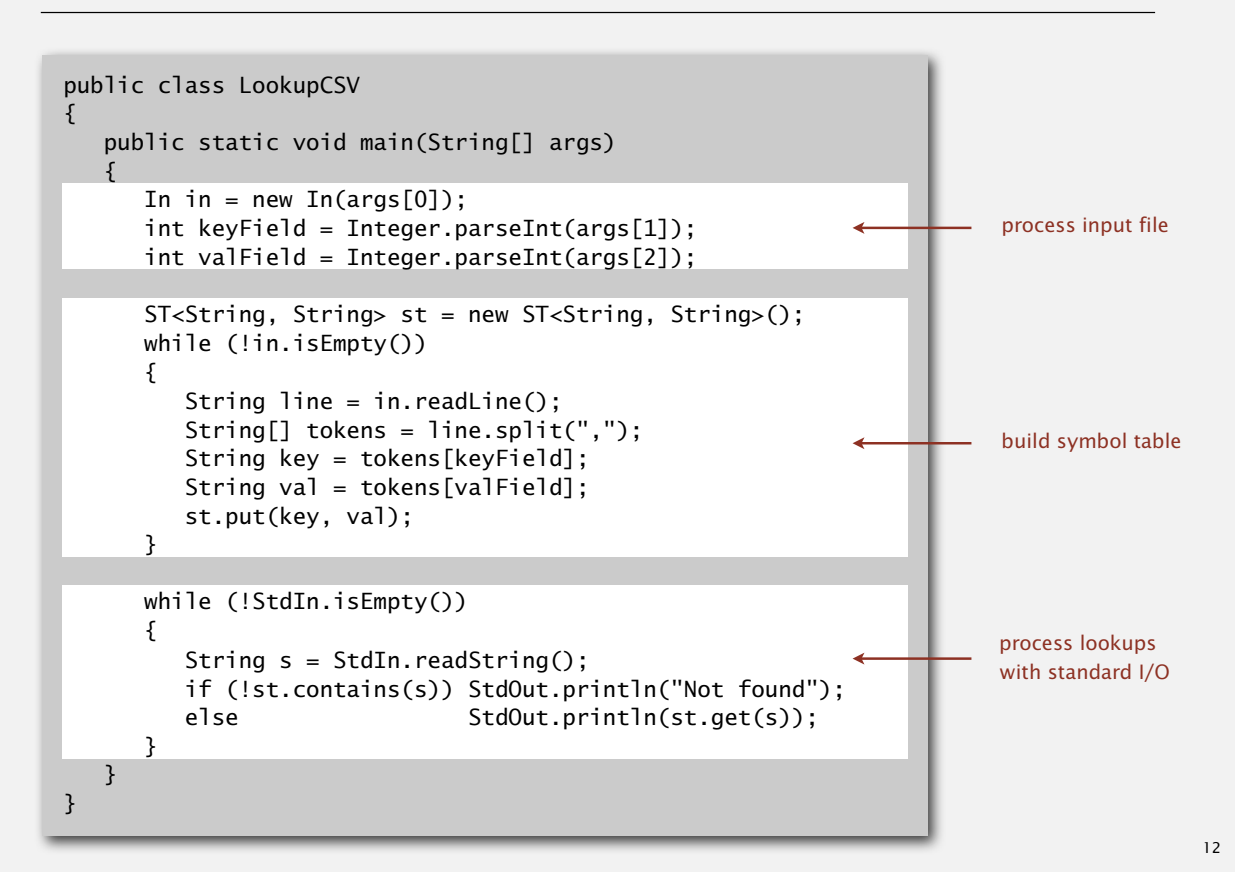

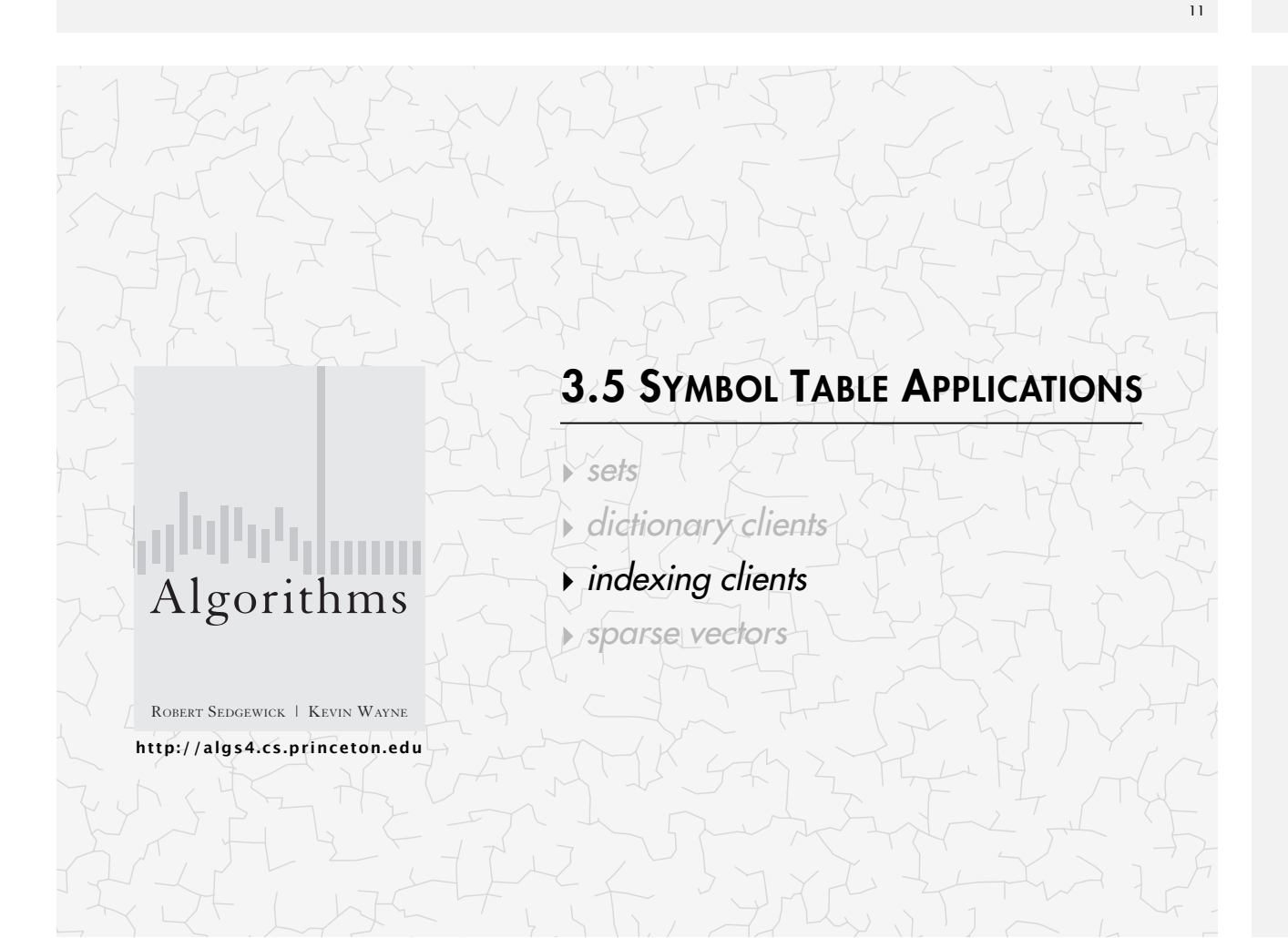

## File indexing

Goal. Index a PC (or the web).

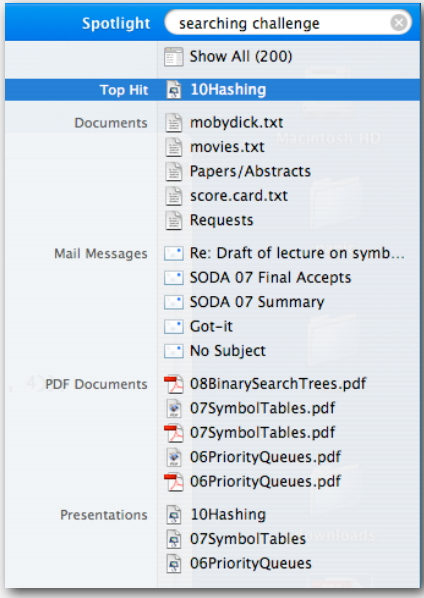

## File indexing

## Goal. Given a list of text files, create an index so that you can efficiently find all files containing a given query string.

% ls \*.txt aesop.txt magna.txt moby.txt sawyer.txt tale.txt

% java FileIndex \*.txt

freedom magna.txt moby.txt tale.txt

whale moby.txt

1 amb sawyer.txt aesop.txt

#### $%$  1s  $*$  java BlackList.java Concordance.java

DeDup.java FileIndex.java ST.java SET.java WhiteList.java

% java FileIndex \*.java

import FileIndex.java SET.java ST.java

Comparator null

## Searching applications: quiz 1

Which data type below would be the best choice to represent the file index?

- SET<ST<File, String>> A.
- **B.** SET<ST<String, File>>
- ST<File, SET<String>> C.
- ST<String, SET<File>> D.
- Е. I don't know.

#### $15$

## File indexing

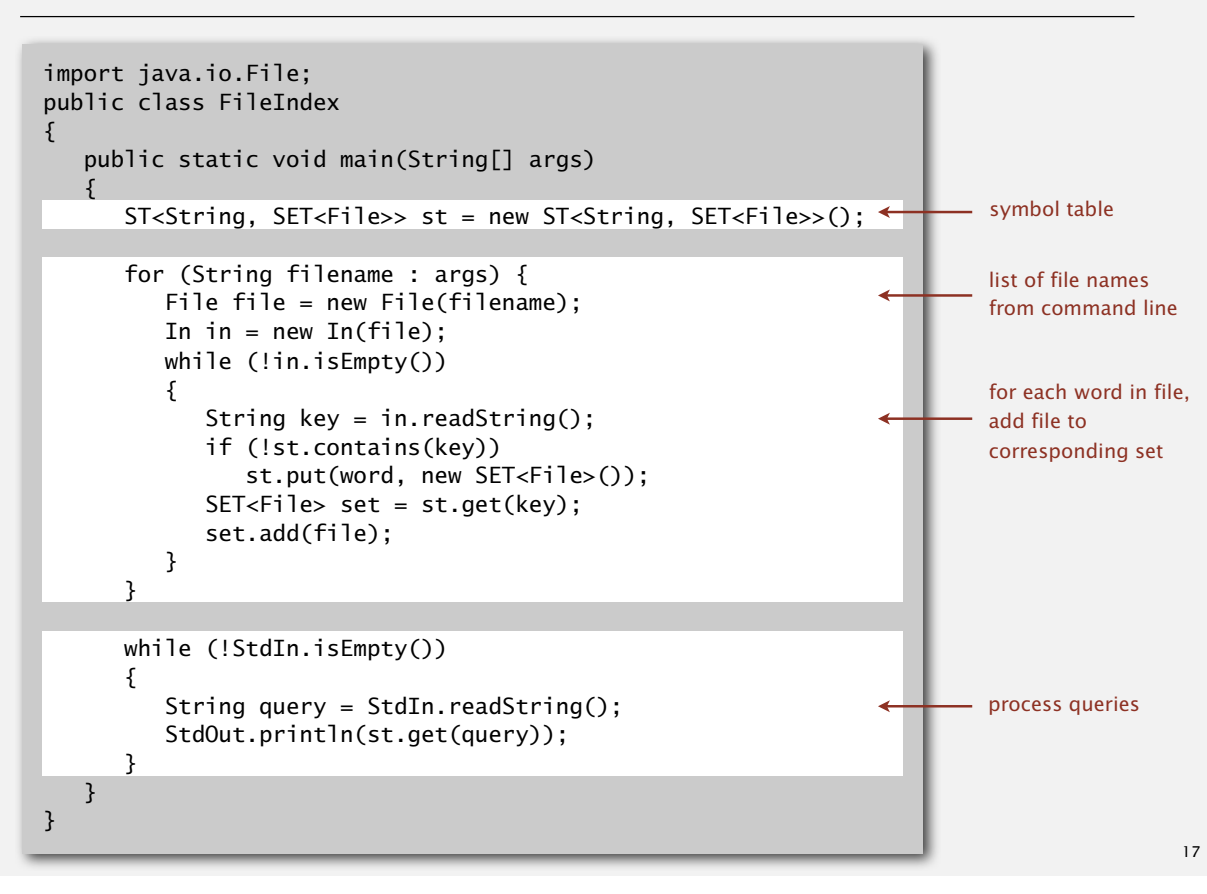

## **Book index**

Goal. Index for an e-book.

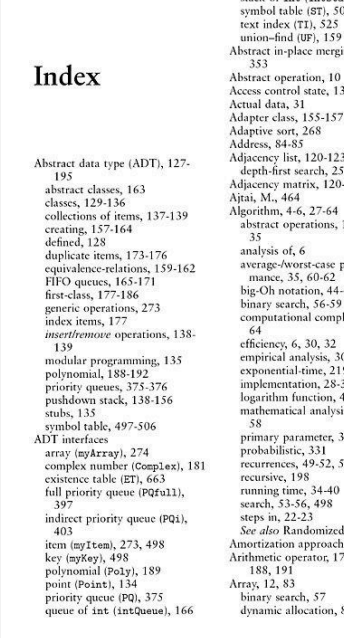

and linked lists, 92, 94-95<br>merging, 349-330<br>meludiamesional, 117-118<br>meludiamesional, 117-118<br>sorting, 265-267, 273-276<br>and strings, 119<br>two-dimensional, 117-118, 120-<br>two-dimensional, 117-118, 120-<br>westers, 87<br>string, 1 stack of int (intStack), 140 ging, 351- $131$  $51 - 256$ <br> $-122$ , 10, 31, 34. perfor- $-47$ blexity, 62-AVL tree, 583 0-32, 58 B tree, 584, 692-704<br>external/internal pages, 695<br> $4.5-6-7.8$  tree, 693-704<br> $Markov$  chain, 701<br> $Markov$ <br> $zeroe$ , 701-703<br> $secelsson$ , 697-701<br> $selectson$ , 697-701<br>Balanced tree, 238, 555-598<br>B tree, 584<br>bottom-up, 576, 584-585<br>height-balanced B tree, 584, 692-704  $40-43$ <br>sis, 33-36, 36 57 692<br>performance, 575-576, 581-582,<br>595-598<br>randomized, 579-564<br>red-black, 577-585<br>skip lists, 587-594<br>splay, 566-571 d algorithm<br>h, 557, 627<br>77-179, 87

18

## Concordance

Goal. Preprocess a text corpus to support concordance queries: given a word, find all occurrences with their immediate contexts.

% java Concordance tale.txt cities tongues of the two \*cities\* that were blended in

#### majesty

their turnkeys and the \*majesty\* of the law fired me treason against the \*majesty\* of the people in of his most gracious \*majesty\* king george the third

princeton

no matches

Solution. Key = query string; value = set of indices containing that string.

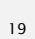

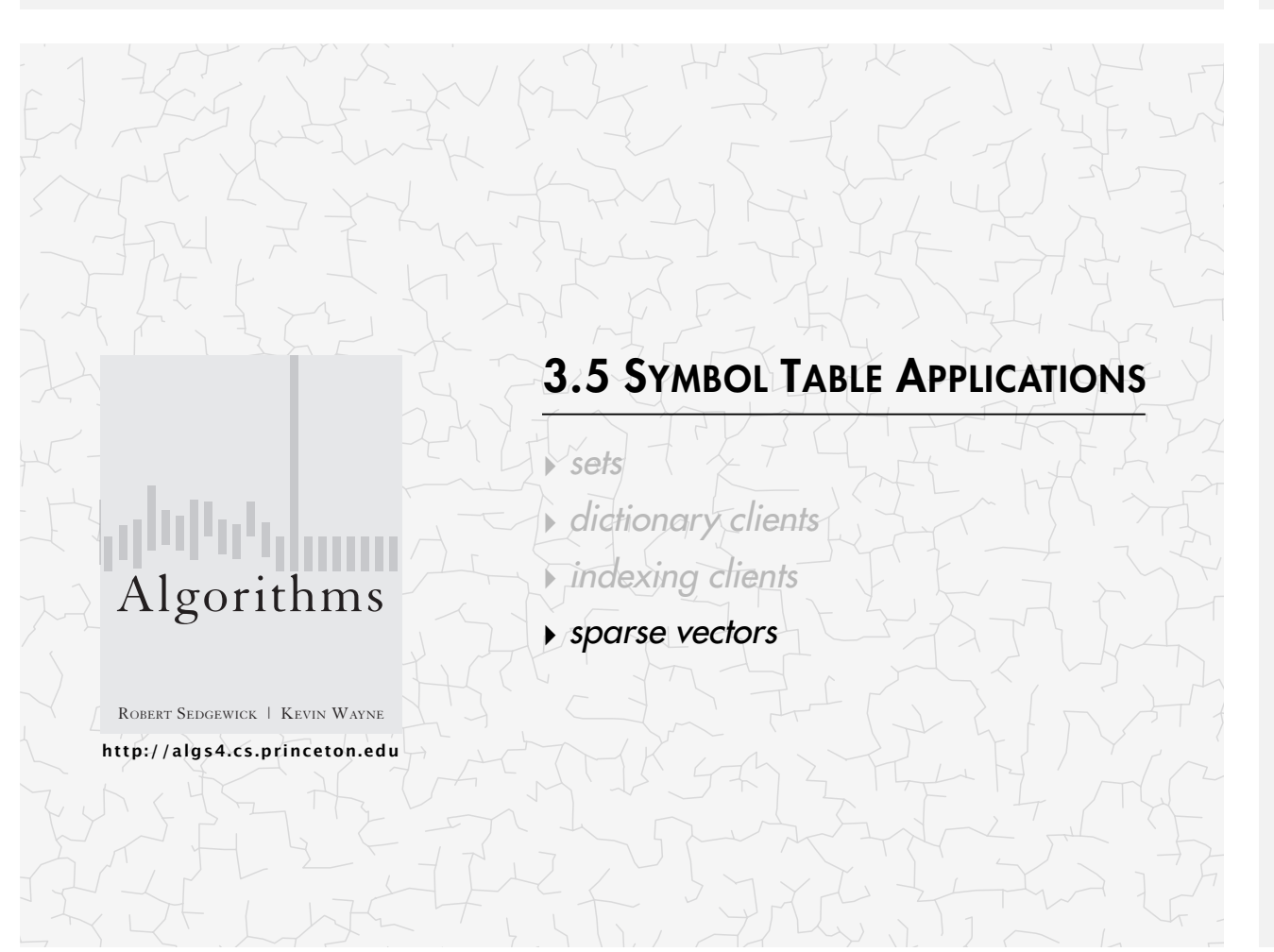

## Concordance

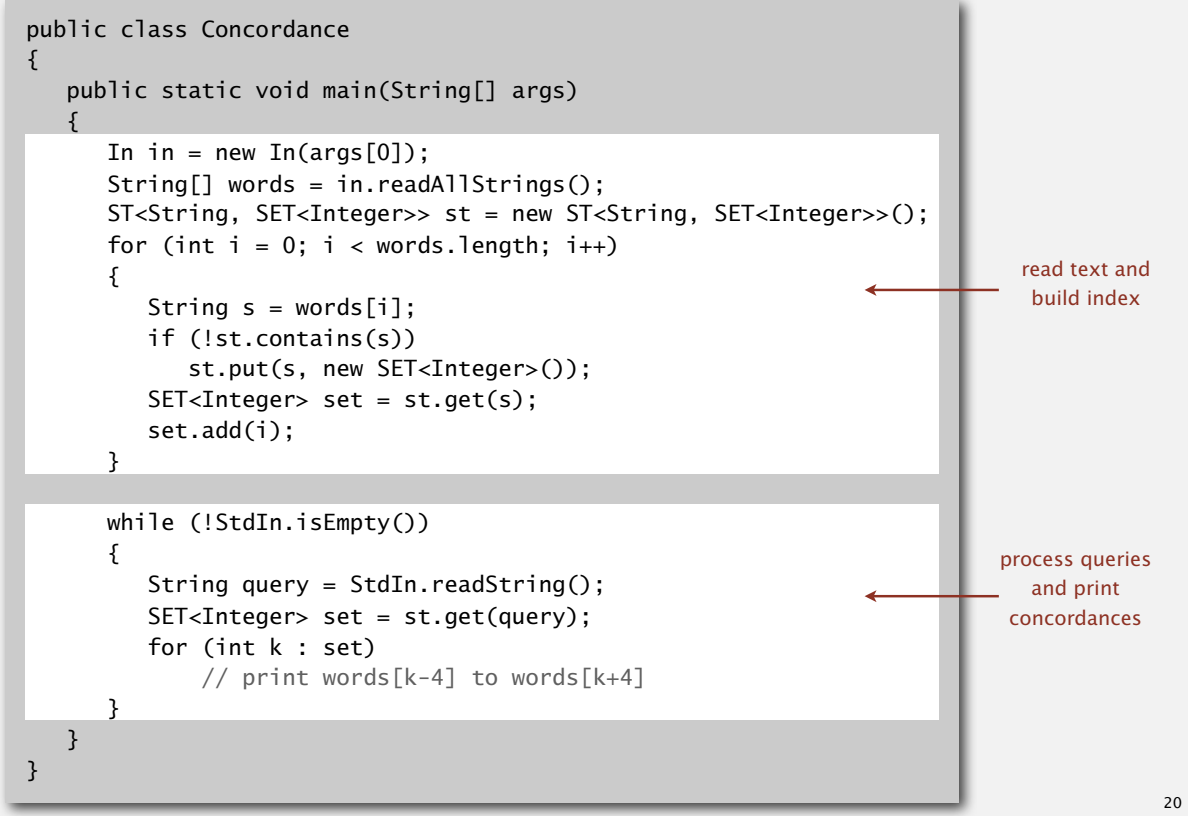

## Matrix-vector multiplication (standard implementation)

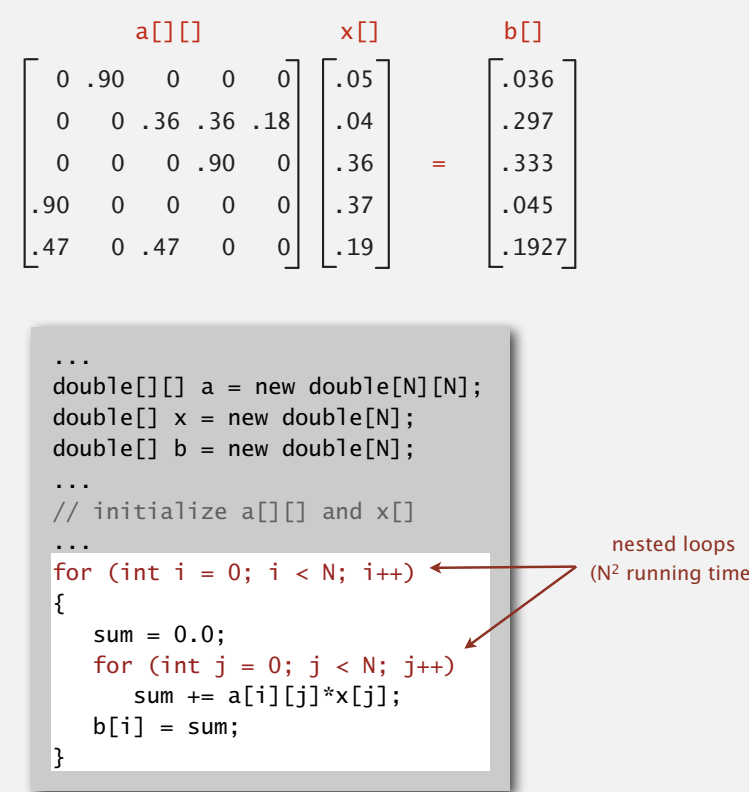

## Sparse matrix-vector multiplication

Problem. Sparse matrix-vector multiplication.

Assumptions. Matrix dimension is 10,000; average nonzeros per row  $\sim$  10.

# $\mathcal{R}$

 $x = b$ 

 $\mathsf{A}$ 

## **Vector representations**

## Id array (standard) representation.

- Constant time access to elements.
- Space proportional to  $N$ .

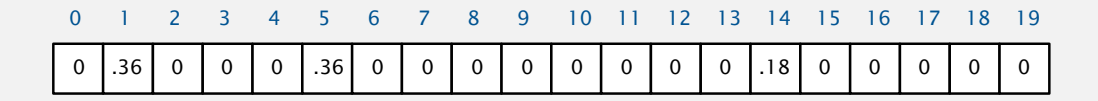

#### Symbol table representation.

- Key = index, value = entry.
- Efficient iterator.
- Space proportional to number of nonzeros.

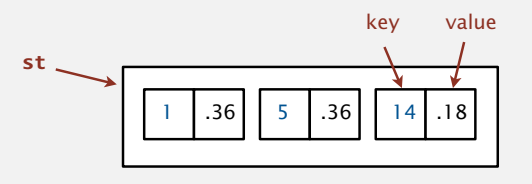

23

25

## Sparse vector data type

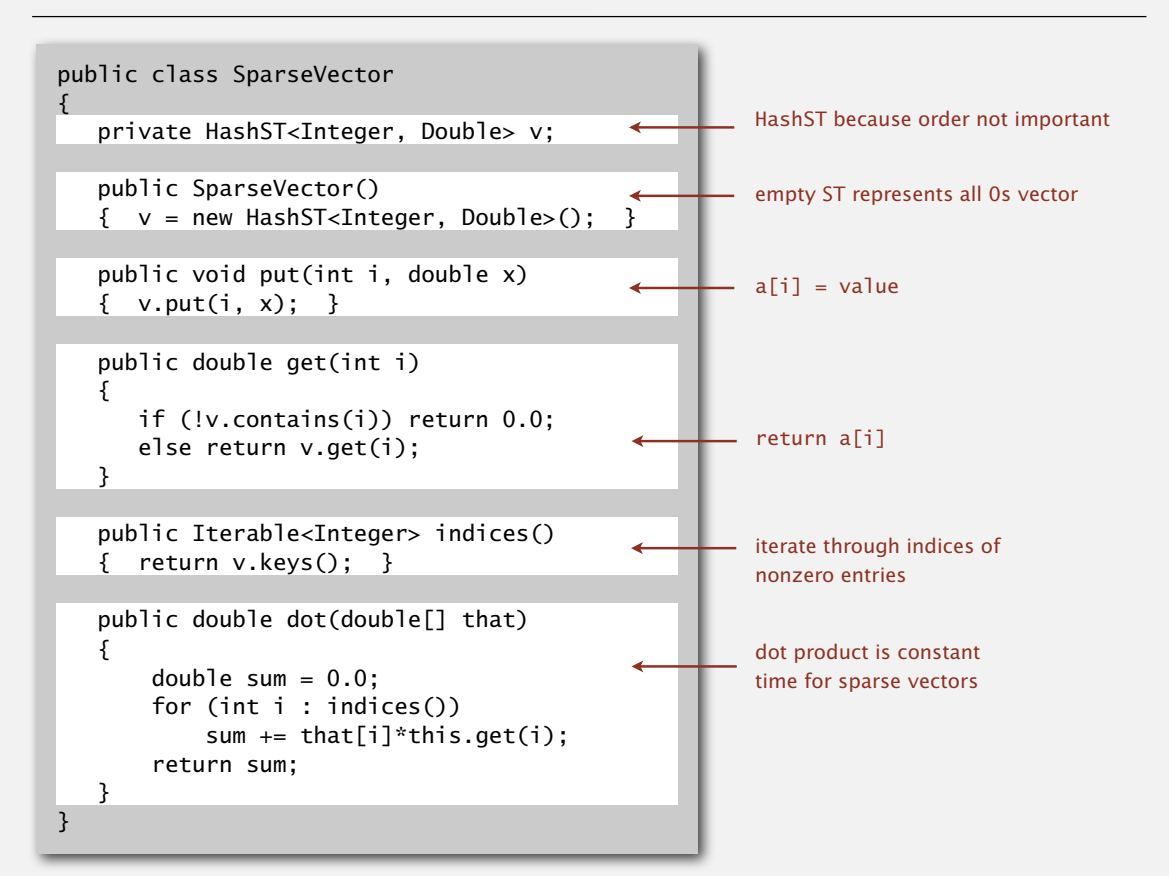

## **Matrix representations**

2D array (standard) matrix representation: Each row of matrix is an array.

- Constant time access to elements.
- Space proportional to  $N^2$ .

Sparse matrix representation: Each row of matrix is a sparse vector.

- Efficient access to elements.
- Space proportional to number of nonzeros (plus  $N$ ).

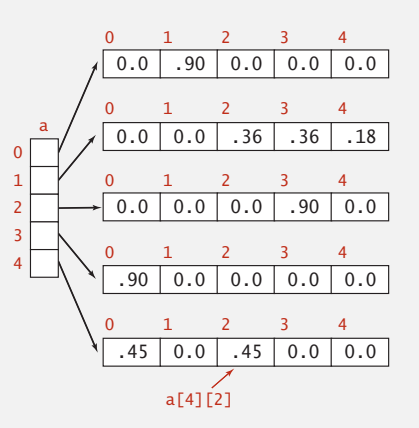

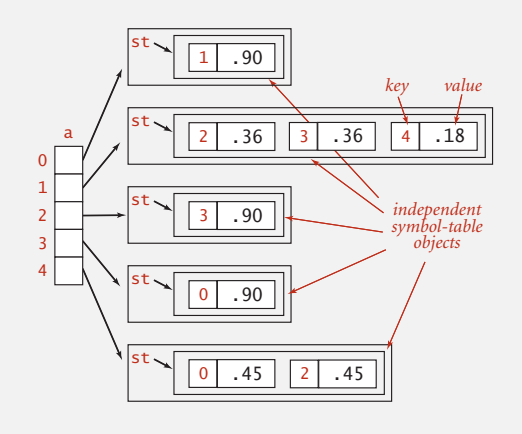

# Sparse matrix-vector multiplication

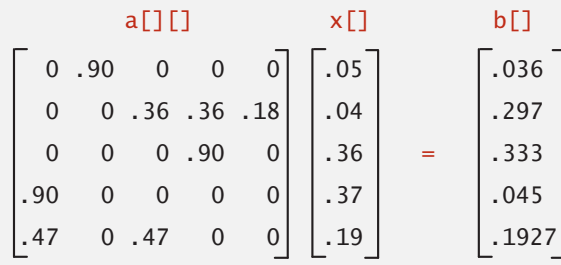

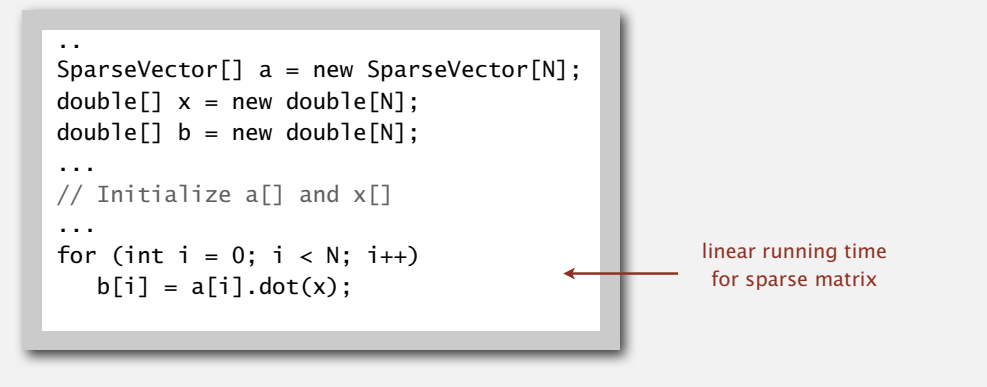